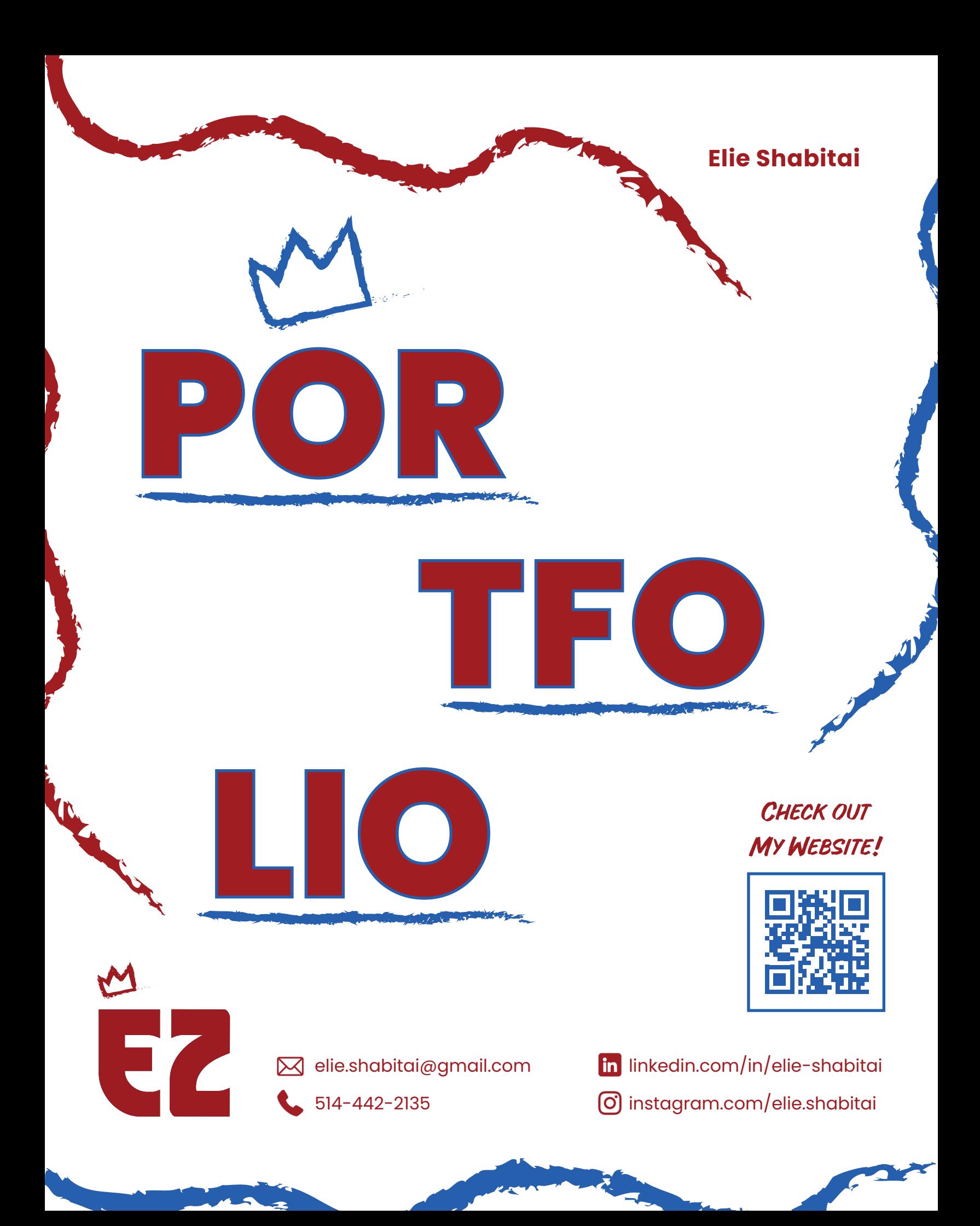

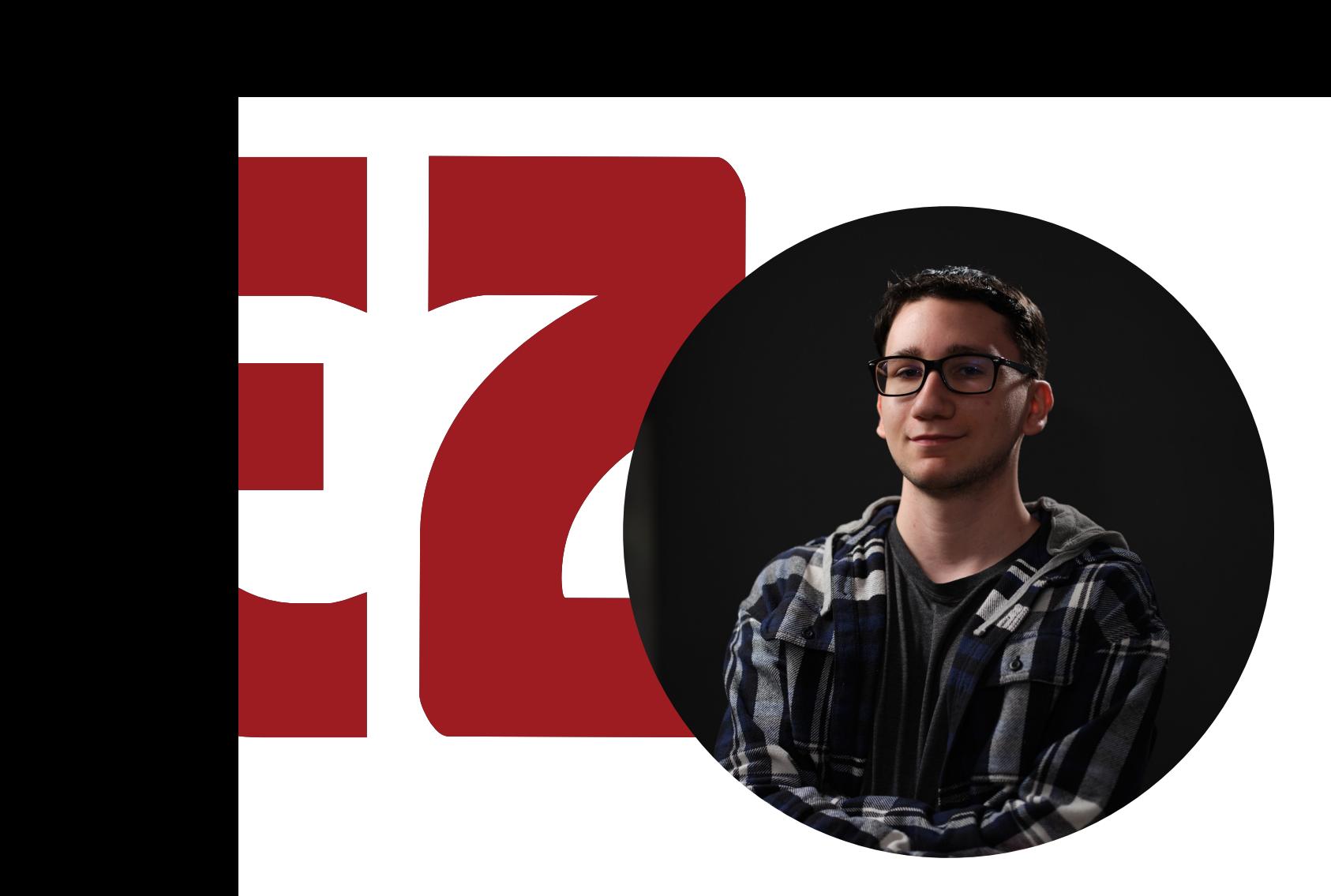

# **About Me**

## **Hey There!**

I'm Elie, a passionate graphic and web designer. I am committed to designing anything that comes from my imagination, resulting in outstanding personal pieces. My distinct advantage lies in being confident, innovative, and, of course, creative. Designing allows me to express what kind of designer I truly am, what I enjoy working on the most, and to reflect on the progress I make as I learn new tips and tricks along the way. I deeply believe in the power of design as a means to express and symbolize one's inner emotions when creating something imaginative. Let's embark on a new journey where we combine creativity with innovation.

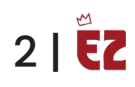

# **Table of Contents**

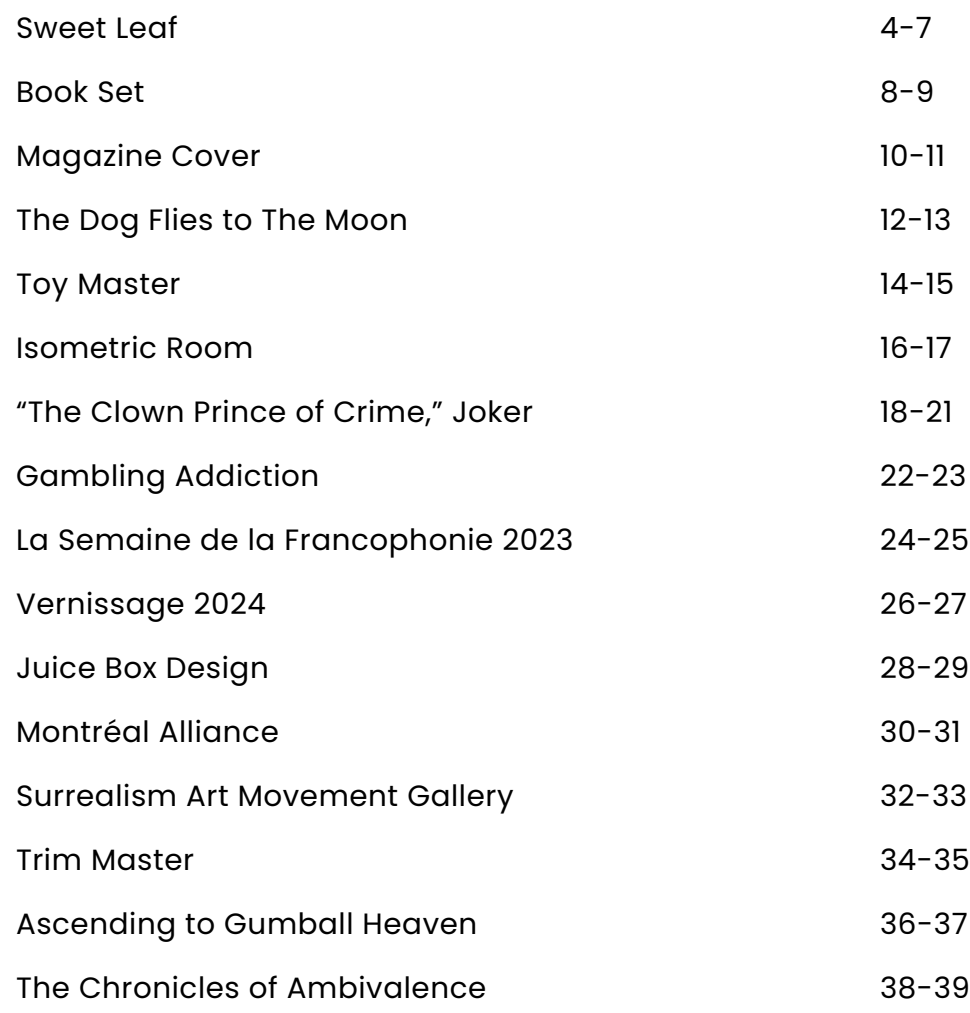

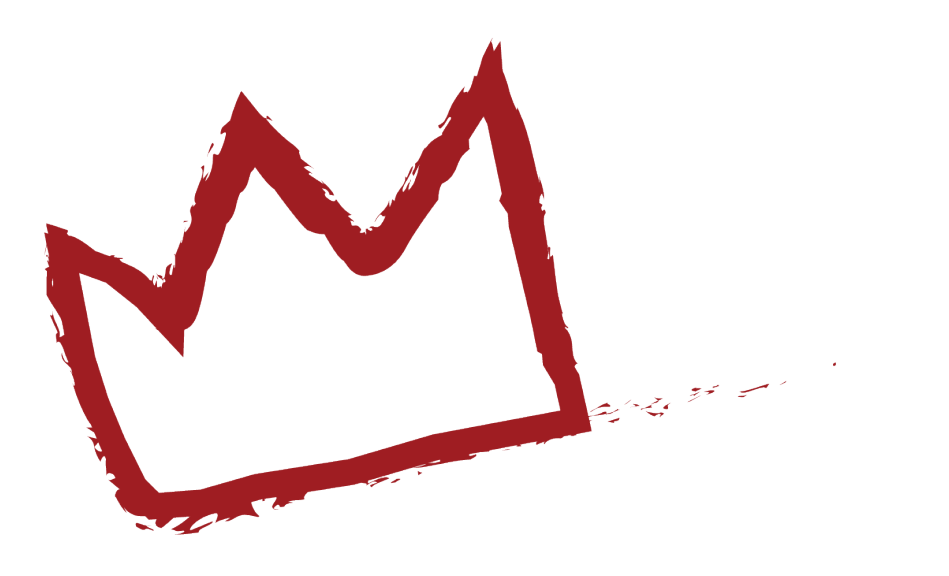

## **Sweet Leaf Brand Identity**

### **Project**

Establish a name, design a logo, and craft the visual identity for a new company. Software used: Adobe Indesign, Illustrator & Photoshop.

### **Challenge**

Designing a brand that clearly conveys its affiliation with a Canadian product, particularly maple syrup. Choosing appropriate fonts, colors, an iconic symbol, and determining their optimal placement within the brand identity.

### **Solution**

Conducting comprehensive online research, gathering inspiration from existing logos, curating a list of descriptive keywords. Generating multiple name options, systematically narrowing them down to the final choice, and experimenting with various fonts and colors to refine the selected brand name.

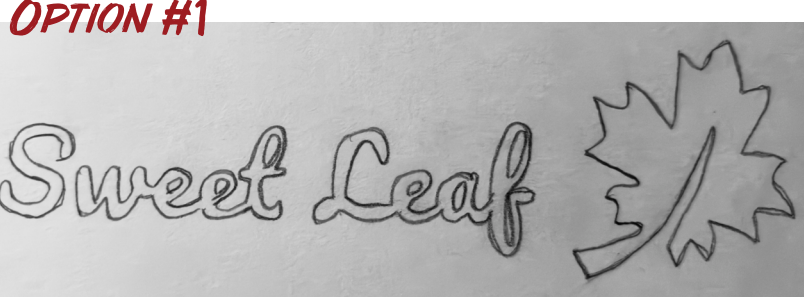

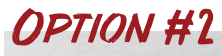

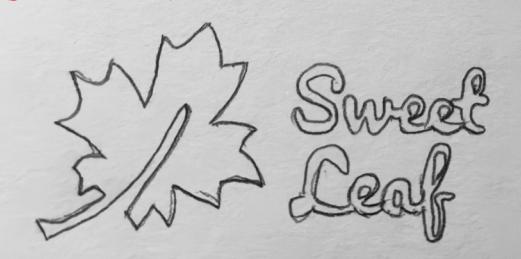

Option #3 Option #4

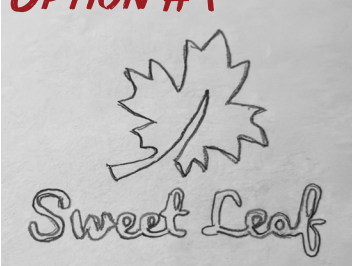

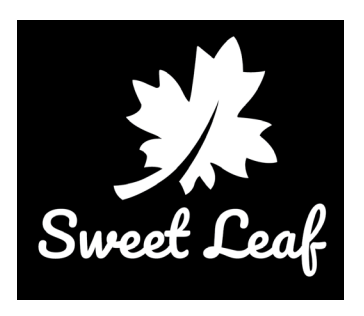

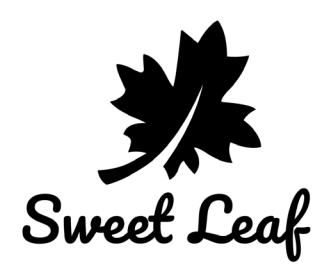

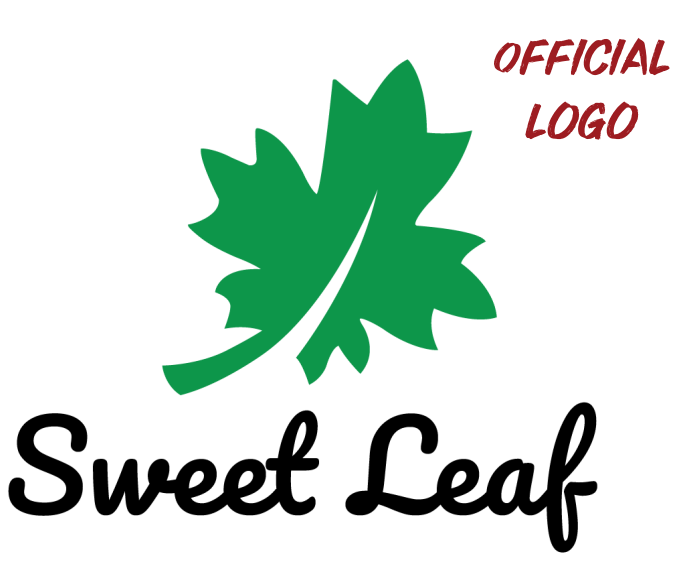

### Option #1

Swee

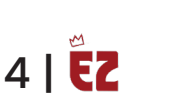

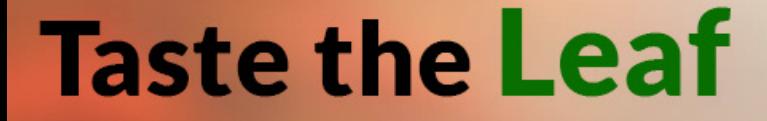

Sweet Leaf

**WWW.COMMUNICATION** 

# **Savor the Sweet**

Sweet Ceak

Weet Lexing

 $600m$ 

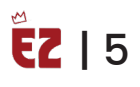

#### We are Sweet Leaf

This publication has been developed to guide users of our company's<br>visual identity on how to use the logos and graphic material. This<br>reference guide aims to guarantee consistency with the corporate<br>image conveyed intern

#### **Mission**

At Sweet Leaf, our mission is to bring the pure essence of Canada to At somettear, our mission is to oring the pine essence or canada to<br>tables worldwide through our premium quality maple syrup. We are<br>dedicated to honoring tradition while innovating our processes to<br>deliver the finest, nat

#### **Vision**

Our vision at Sweet Leaf is to be recognized globally as the foremost<br>purveyor of authentic Canadian maple syrup. We strive to uphold<br>our heritage of excellence, continually expanding our reach while<br>remaining committed t

#### Values

At Sweet Leaf, our values define us. We prioritize authenticity, up<br>holding the rich Canadian tradition in every drop of our maple syrup, http:<br>rivialisary guides all our operations, from sourcing to service. Sustainabili

-<br>Graphic Standards Guidelines 9

Sweet Lea

#### **Brand Personality**

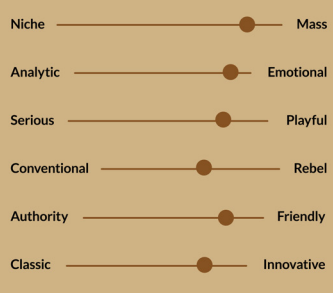

#### Logo

A company's logo expresses its identity, personality and values.<br>This identity is accentuated by the quality of the various graphic<br>elements that reinforce it.

preserve the integrity of the Sweet Leaf brand, its use must<br>managed through the standards set out in this guide.

#### Colour - positive version

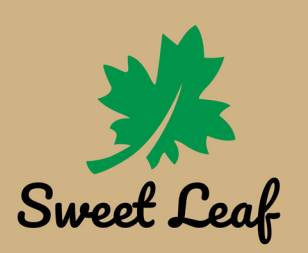

-<br>Graphic Standards Guidelines - 5

**Graphic elements** 

#### Typography

 $rac{1}{2}$ 

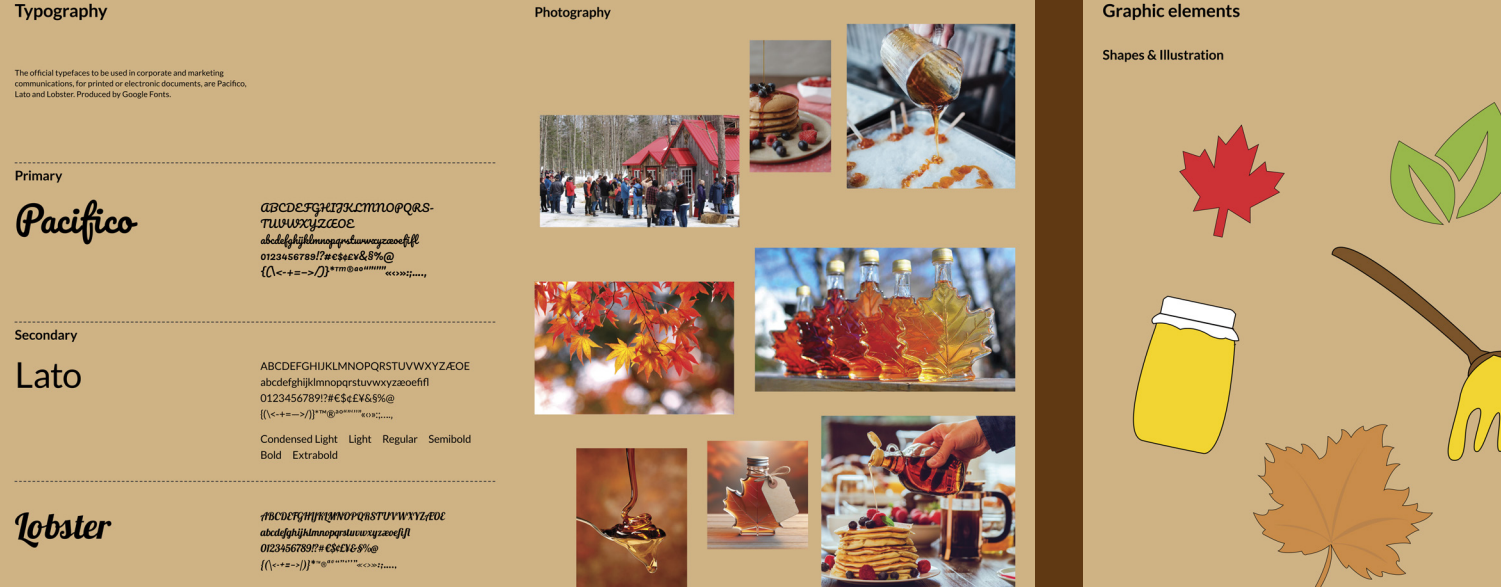

-<br>Graphic Standards Guidelines 11

SweetL

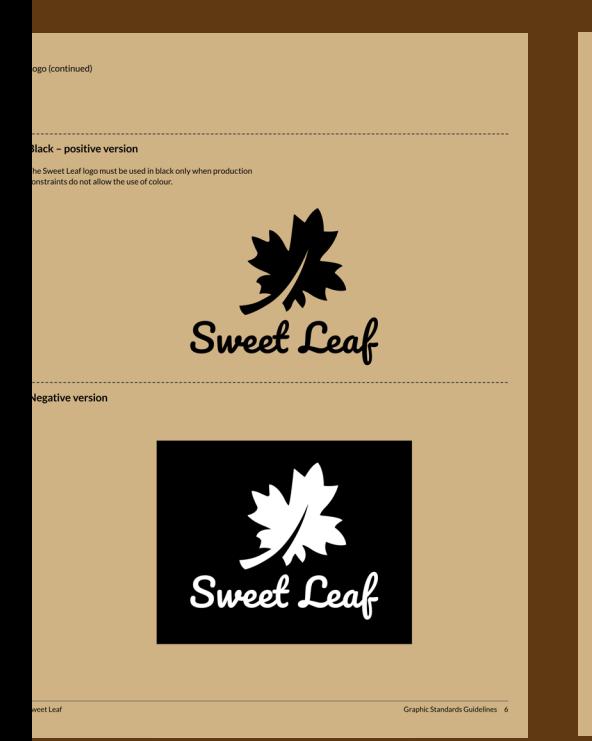

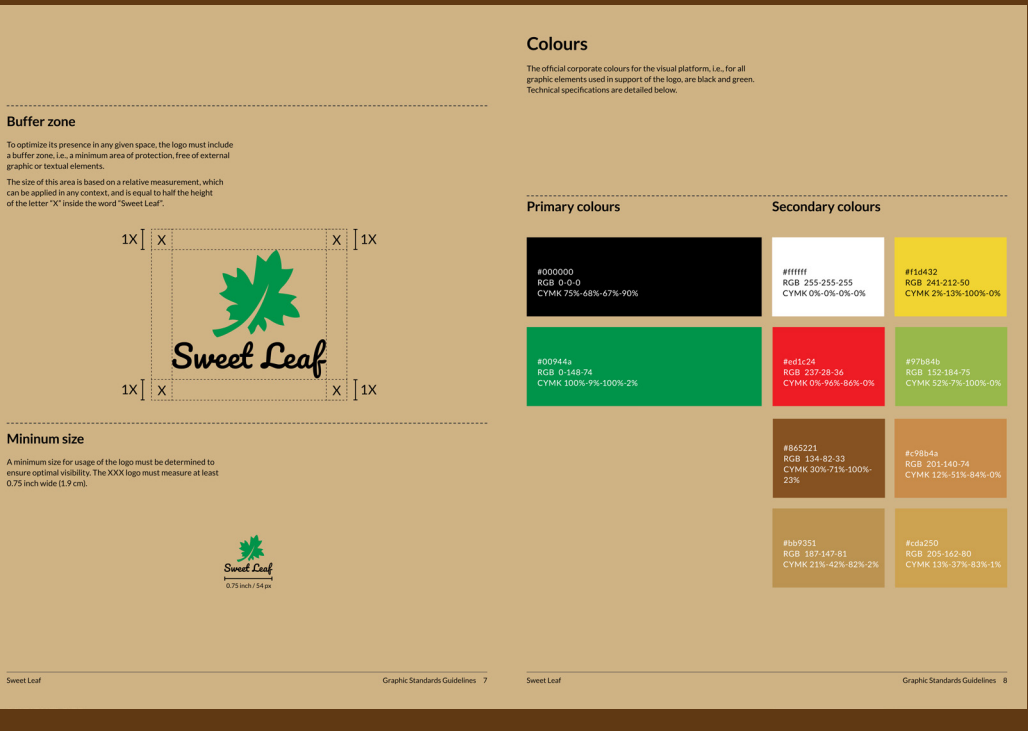

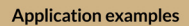

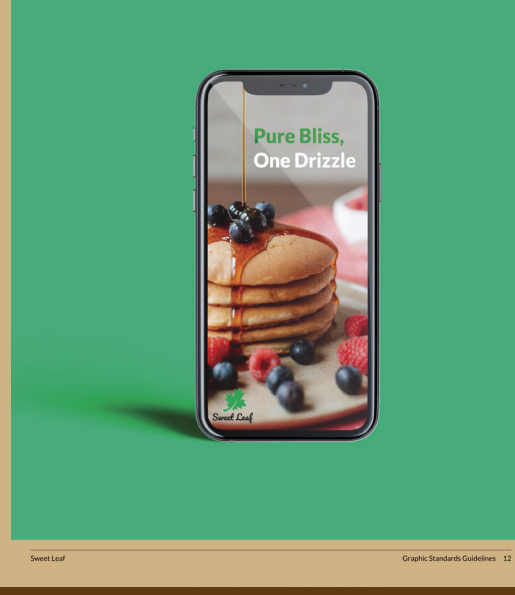

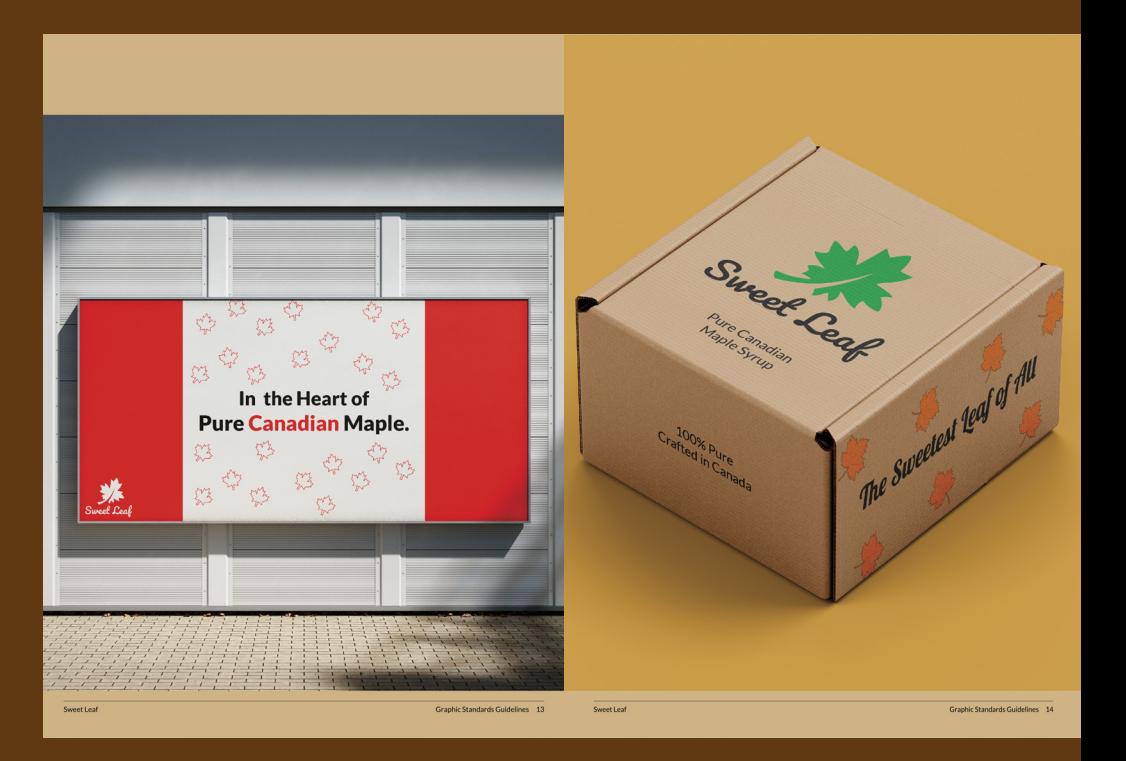

Snapshots of the detailed brand style guide established for Sweet Leaf.

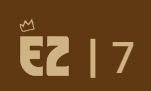

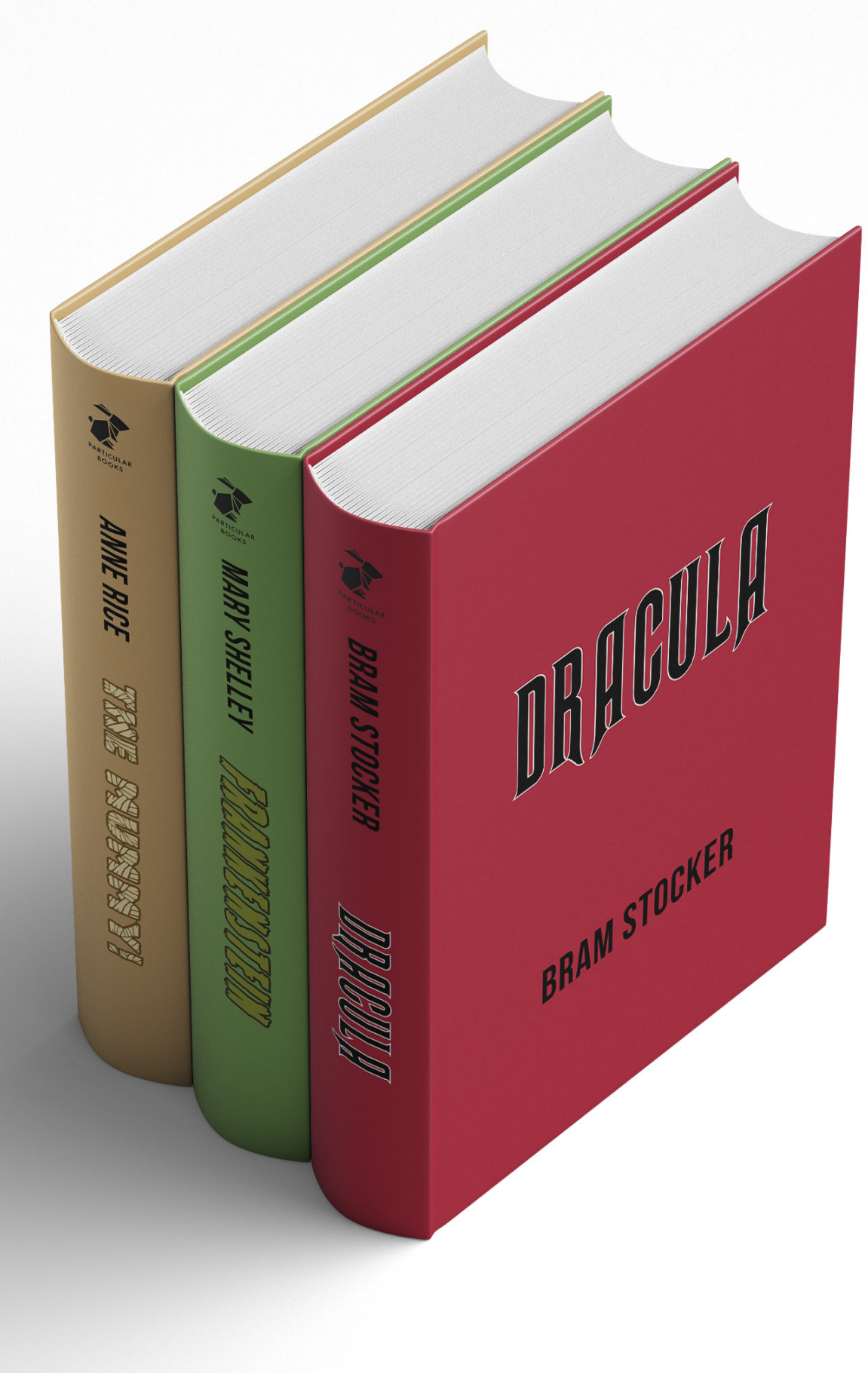

## **Book Set Book Cover Design**

### **Project**

Design book covers for three separate classic books titles (not a part of series or written by the same author). Apply a consistent and recognizable style across all original concepts. Software used: Adobe Indesign, Illustrator & Photoshop.

### **Challenge**

Creating an ideal layout design tailored for each horrorthemed book, incorporating suitable images, colors, and fonts.

### **Solution**

Engaging in extensive online research, gathering inspiration from established novels. Sketching layout ideas and compiling descriptive keywords for each book, carefully selecting imagery that vividly embodies the essence of the horror figures portrayed in the stories.

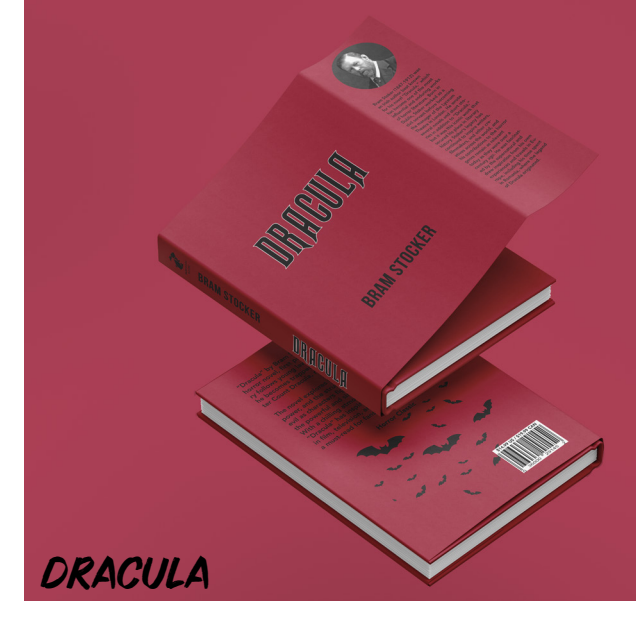

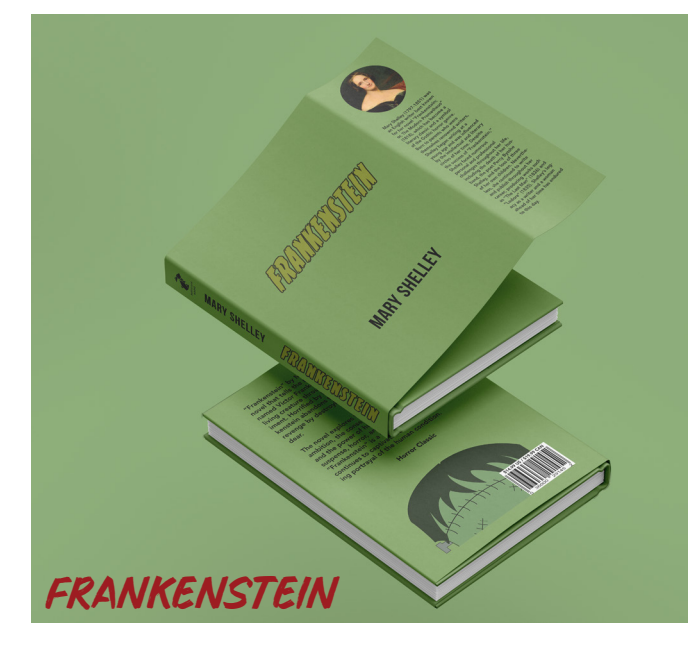

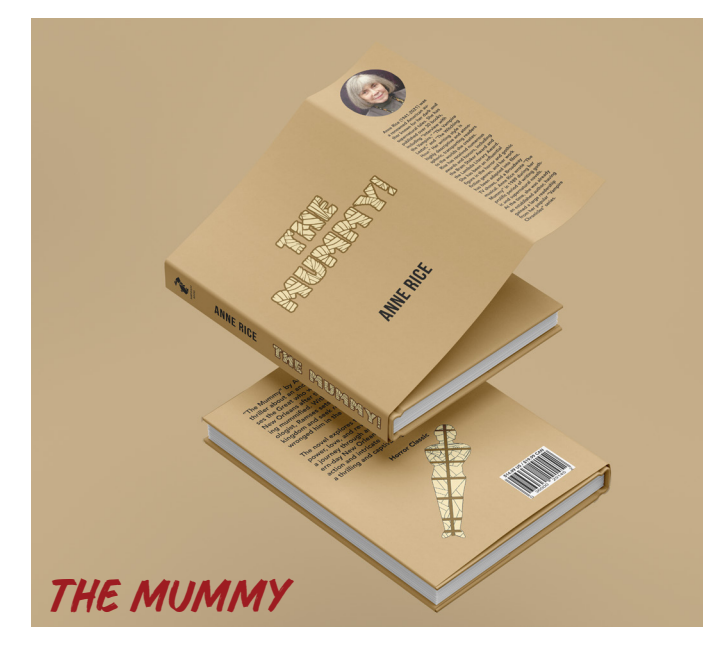

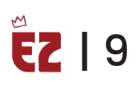

## **Magazine Cover Editorial Design**

### **Project**

Developing an idea for a publication and creating a sample cover involves designing essential components such as the publication name, masthead (wordmark), cover image, dateline, coverlines, plugs, etc. Software used: Adobe Indesign & Photoshop.

### **Challenge**

Crafting an ideal publication name for a magazine centered around automobiles. Selecting a suitable cover image, color scheme, coverlines, plugs, and overall layout to captivate the audience and align with the magazine's theme.

### **Solution**

Immersing in thorough online research, drawing inspiration from established magazines. Generating numerous potential publication names and exploring diverse font options through brainstorming sessions to find the most fitting and engaging combination.

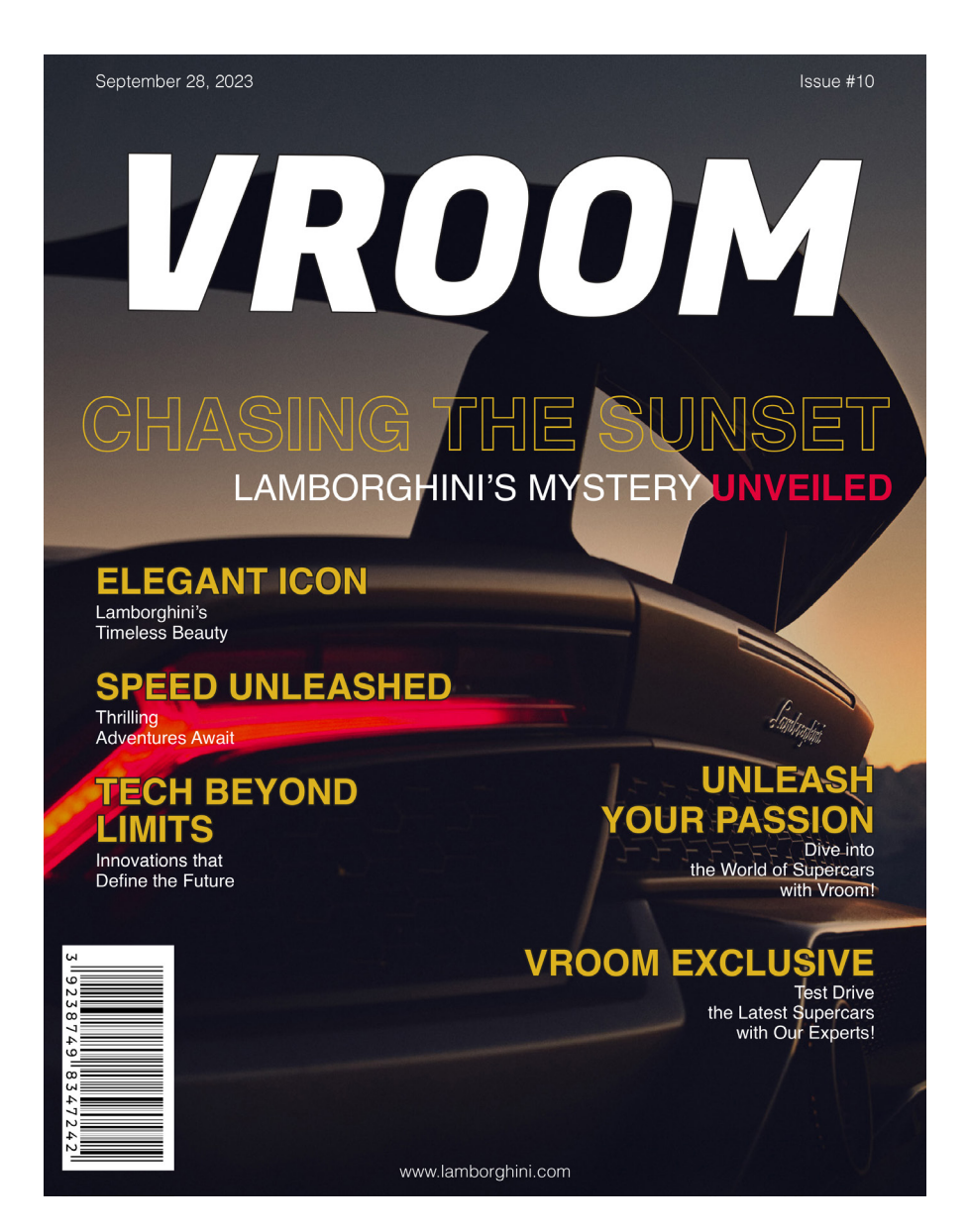

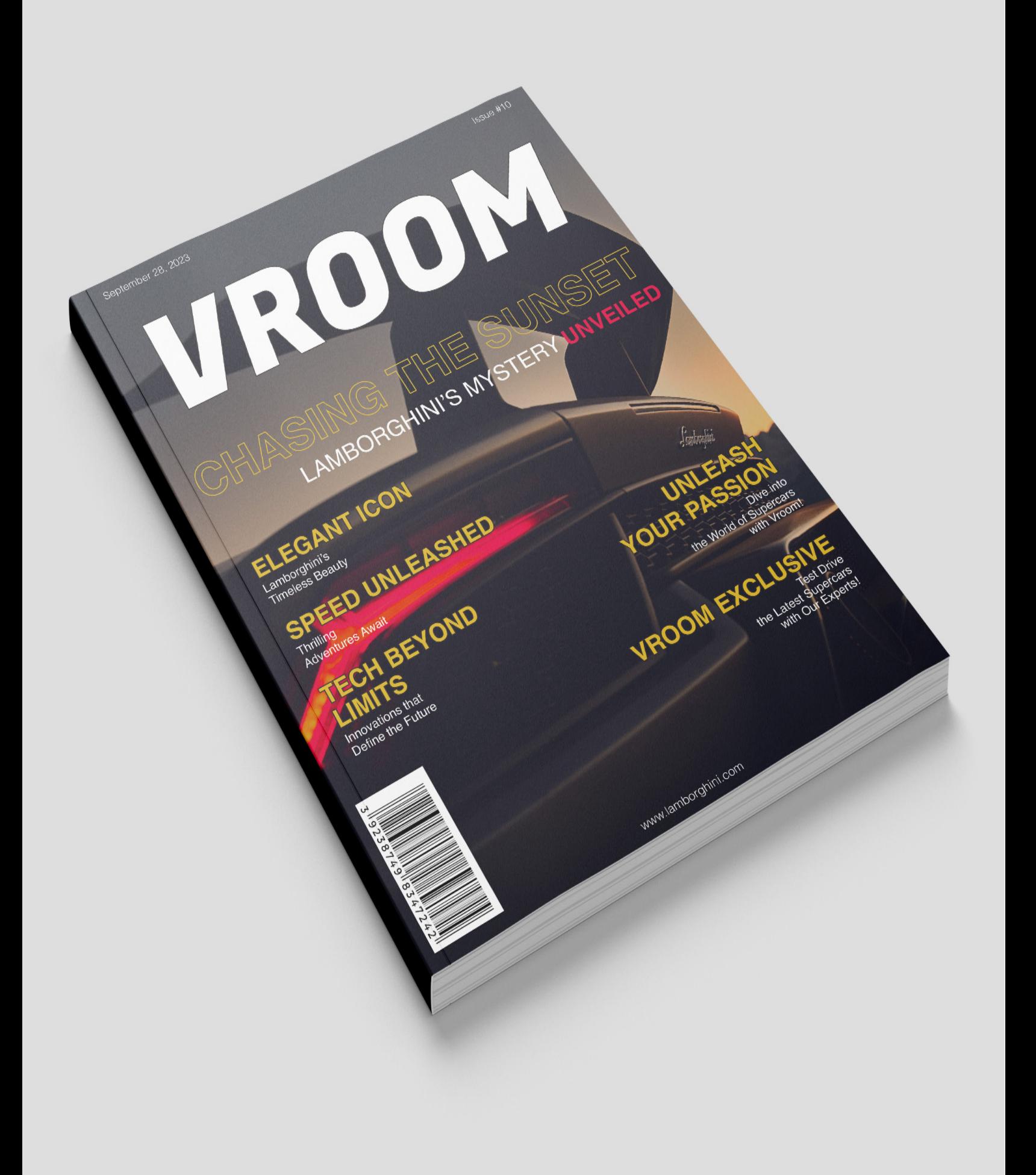

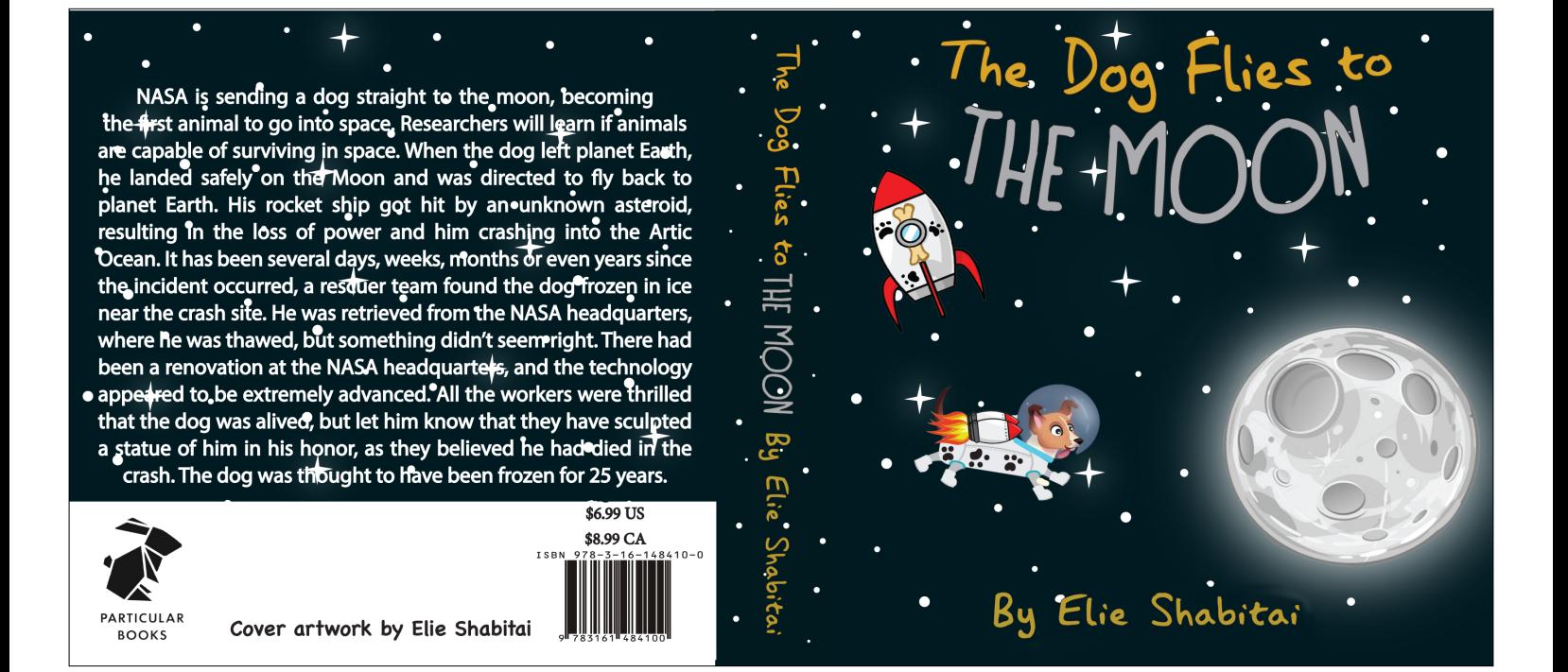

## **The Dog Flies to The Moon Children's Book Design**

### **Project**

Design a children's storybook cover for a fictional book. Include a title, author, publisher logo, ISBN code, and optional elements like testimonials, reviews, or a book summary. Use your name as the "Author" or "Illustrator" of the book. Software used: Adobe Photoshop.

### **Challenge**

Devising the comprehensive story concept, encompassing its genre, characters, color palette, fonts, visual imagery, and the layout design for a cohesive narrative experience.

#### **Solution**

Diving into extensive online research, seeking inspiration from established children's books. Sketching layout ideas and brainstorming multiple potential titles while exploring a diverse range of fonts and colors to enhance the visual and textual appeal of the book.

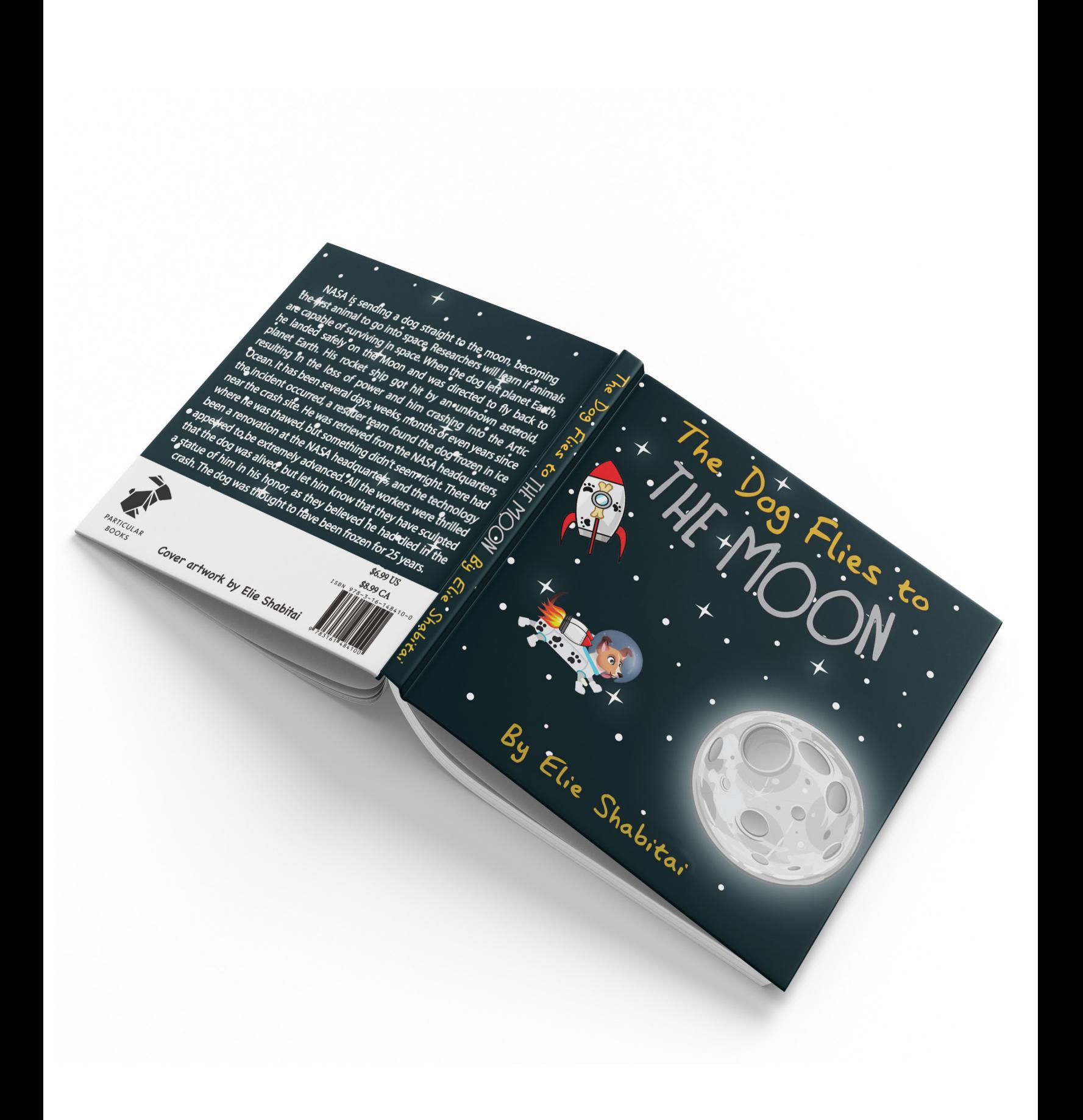

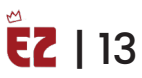

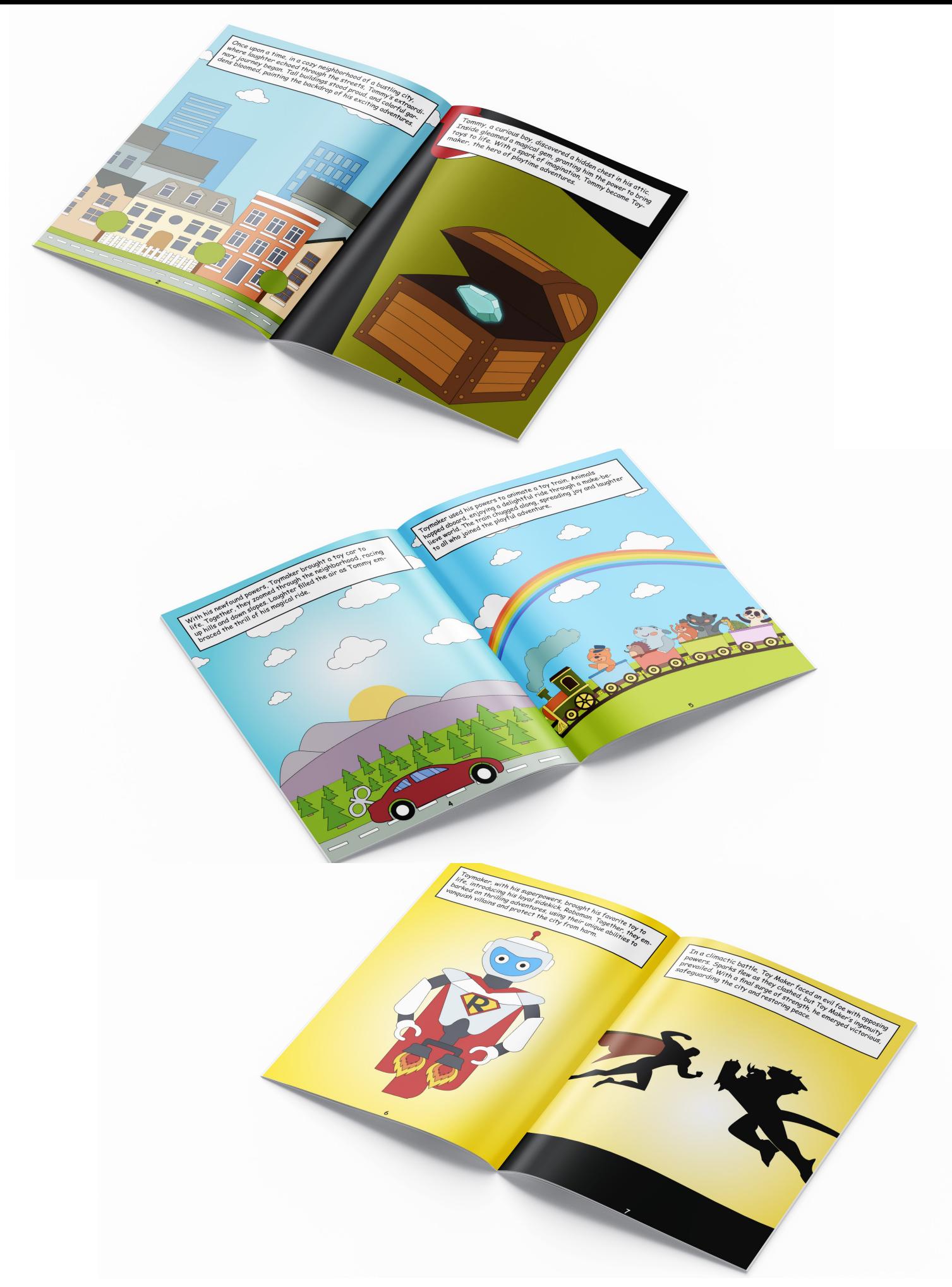

## **Toy Master Children's Book Design & Brochure**

### **Project**

Illustrated of Elie Shaotral

Design an approximately 8-page digital children's book, poetry (slam), or comic book. Software used: Adobe Indesign, Illustrator & Photoshop.

### **Challenge**

Devising the comprehensive story concept, encompassing its genre, characters, color palette, fonts, visual imagery, and the layout design for a cohesive narrative experience.

### **Solution**

Diving into extensive online research, seeking inspiration from established children's books. Sketching layout ideas and brainstorming multiple potential titles while exploring a diverse range of fonts and colors to enhance the visual and textual appeal of the book.

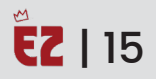

## **Isometric Room**

**Isometric Illustration**

### **Project**

Creating an isometric illustration requires skillful use of color tints, shades, and gradients, crucial elements that greatly enhance the 3D perspective effect. Software used: Adobe Illustrator.

### **Challenge**

Devising a cohesive design concept tailored to complement a room's ambiance, selecting necessary objects, determining color palettes, and orchestrating the overall layout for a harmonious and balanced design scheme.

### **Solution**

Immersing in comprehensive online research to draw inspiration from established isometric illustrations. Sketching layout ideas and meticulously selecting colors that align with the original design, integrating appropriate shadows to enhance depth and fidelity.

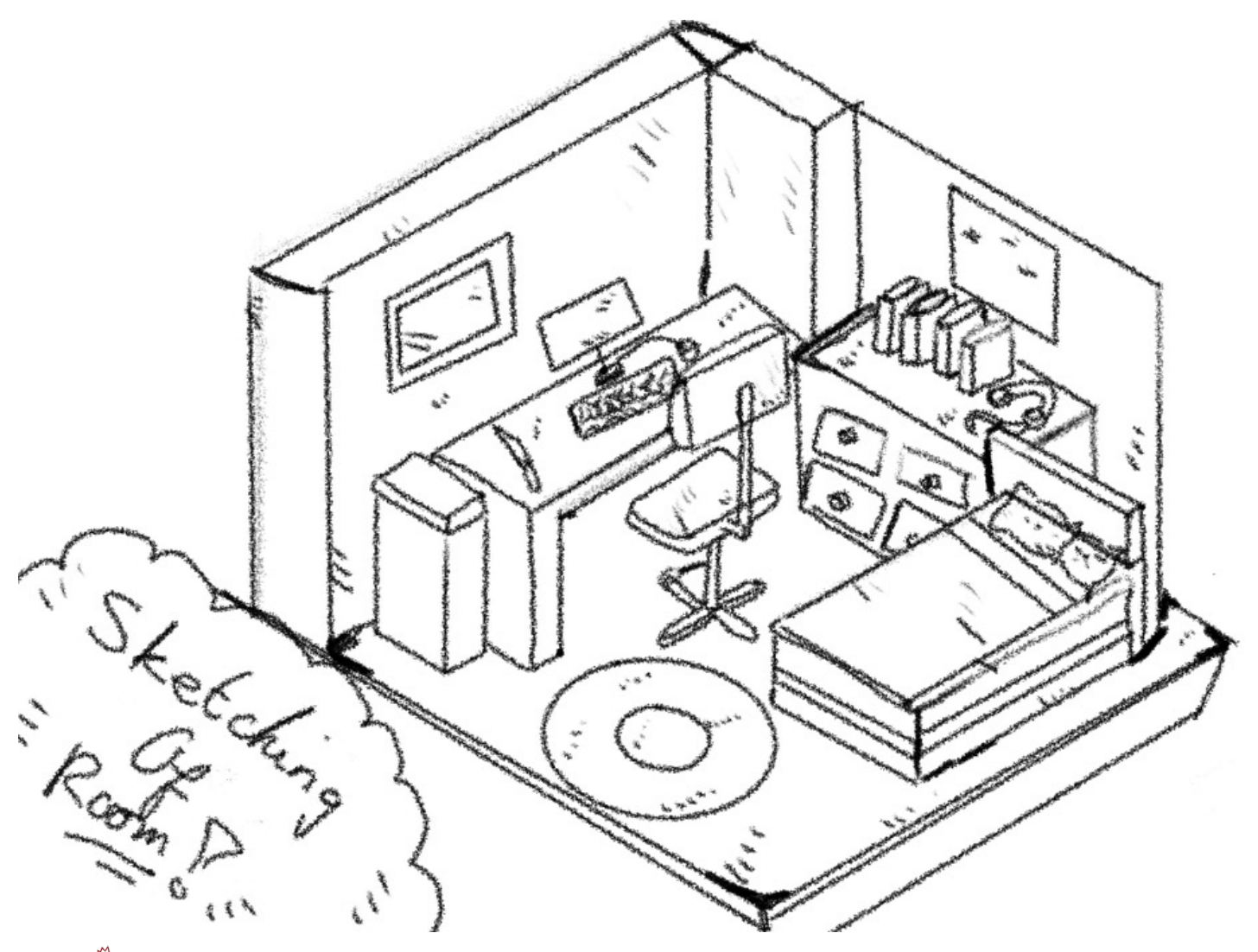

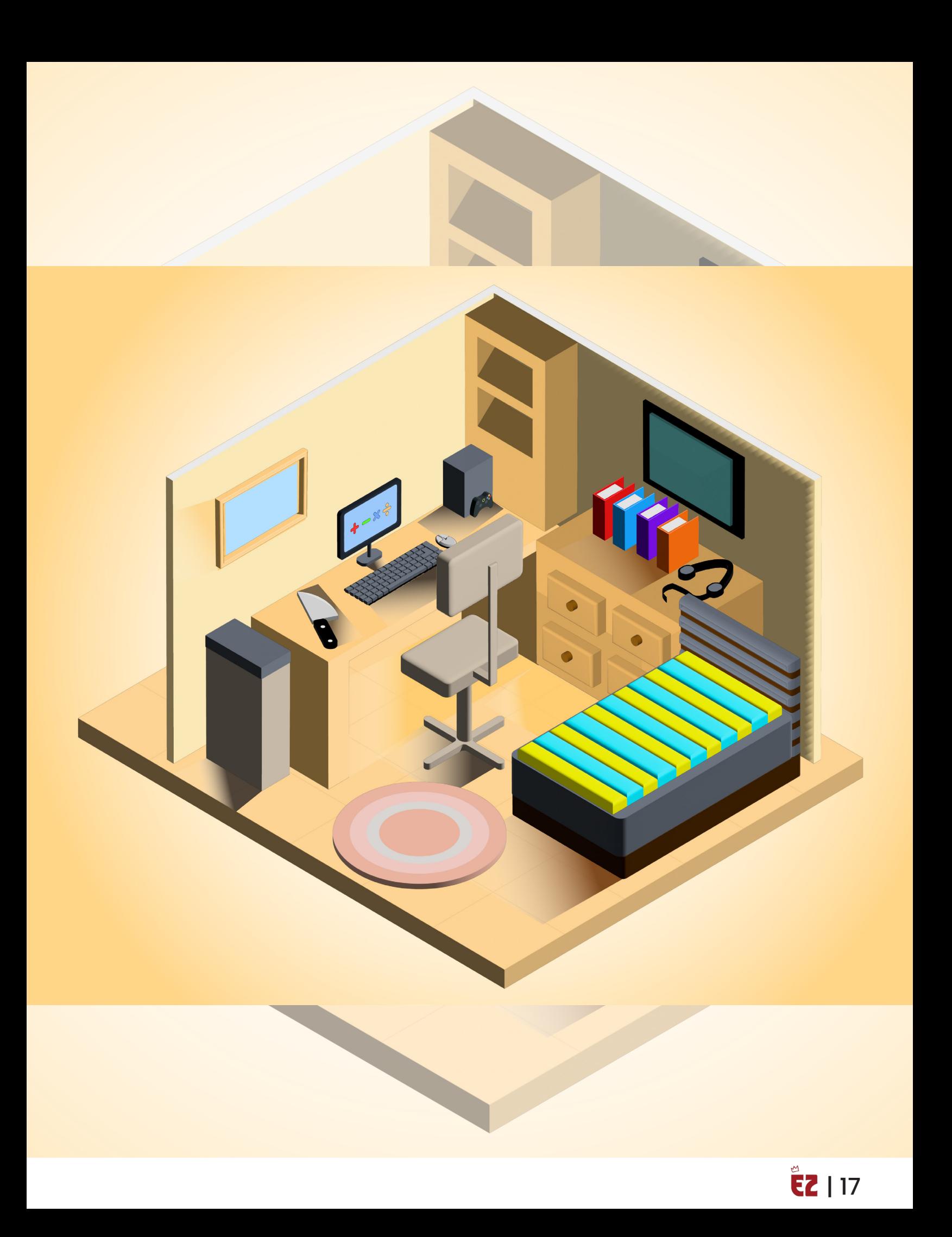

## **"The Clown Prince of Crime," Joker**

### **Personal Print Case Study**

### **Project**

For my personal case study, I chose The Joker as my inspiration, creating a flyer for superhero and villain enthusiasts. Known for his chaotic acts and chilling laughter, The Joker is Gotham's infamous villain. Software used: Adobe Illustrator & Adobe Indesign.

### **Challenge**

The main challenge was deciding on the best Joker portrayal and maintaining consistency with his color scheme and fonts for cohesive design. The goal was to capture the character's essence in an appealing way.

### **Solution**

I began with online research on Google Images and Pinterest for inspiration and started with rough sketches. Identifying a manageable Joker variation was key. I also researched fonts, color schemes, and imagery to ensure a cohesive design.

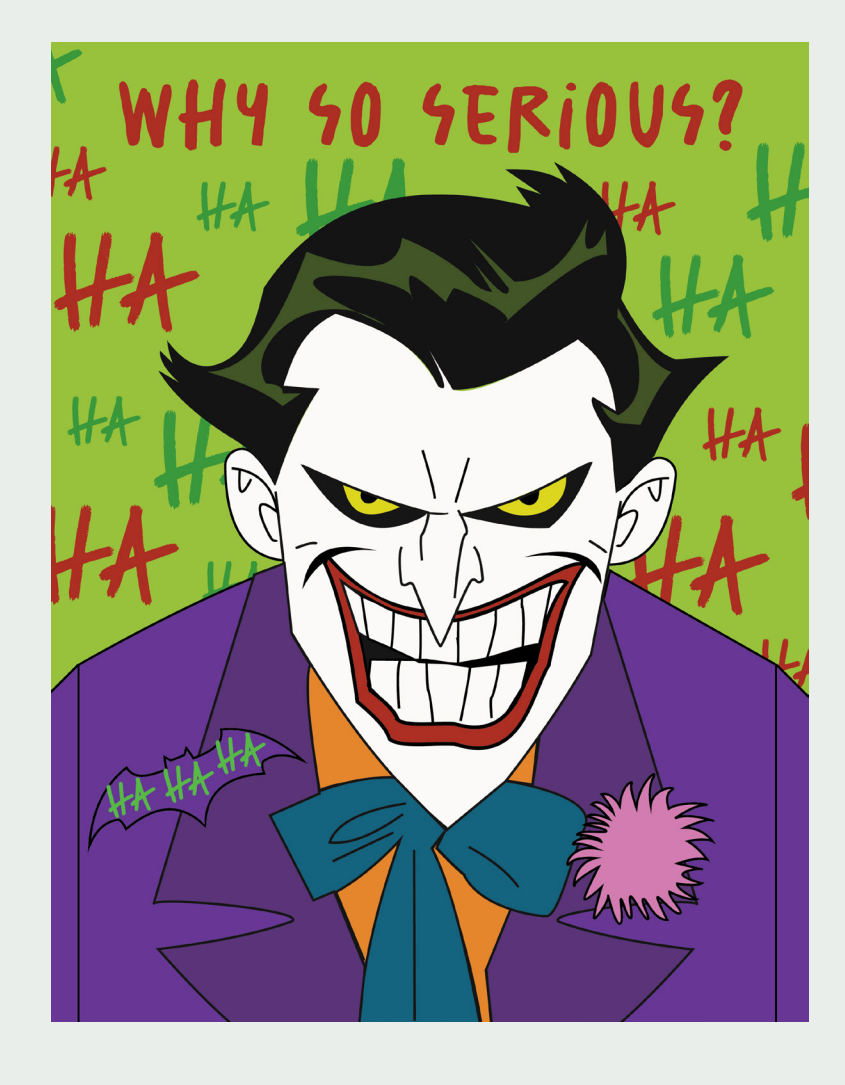

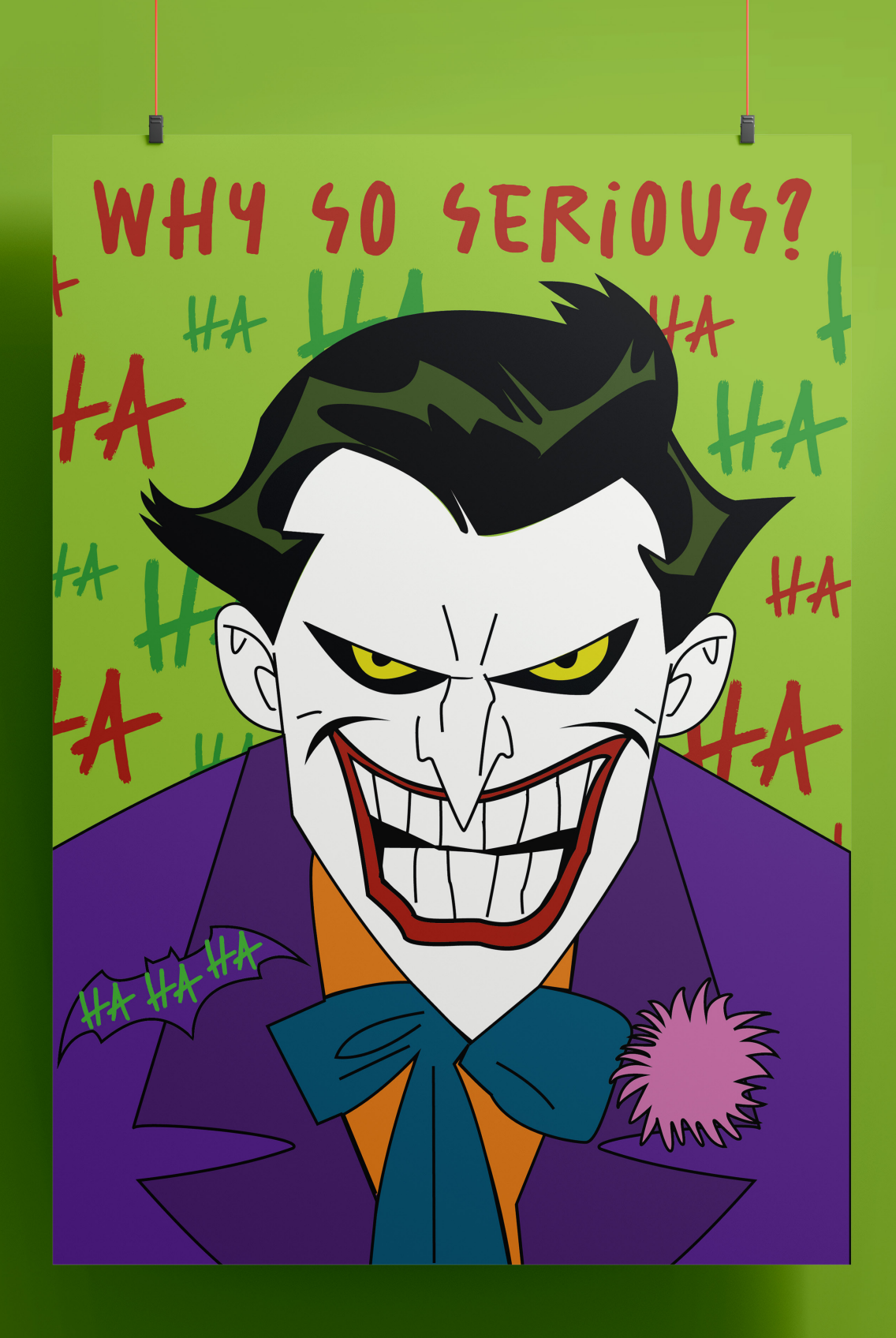

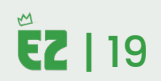

## KEYWORDS

- Clown
- Villain
- Anarchy
- 
- Chaos<br>Chaos<br>Cotham<br>Cotham
- Antagonist
- Maniacal
- Macabre
- 
- Insanity<br>• Trickster<br>• Psychopath
- 
- Rychopan<br>- Madness<br>- Nemesis<br>- Nemesis
- $\cdot$  Evil
- Eccentric
- · Unhinged
- Criminal<br>• Joker card
	- Green hair
	- Dieermall<br>• Purple suit<br>• Smile
	- · Sinister
		-
	- $\cdot$  Iconic
	- · Freakish<br>· Diabolic

 $\overline{\mathbf{3}}$ 

- 
- Mastermind • Disturbed
- Mischief • Mischief<br>• Manipulative<br>• Enigma<br>• Creepy<br>• Jester
- 
- 
- 
- · Grotesque • Tormenter

# **INSPIRATION**

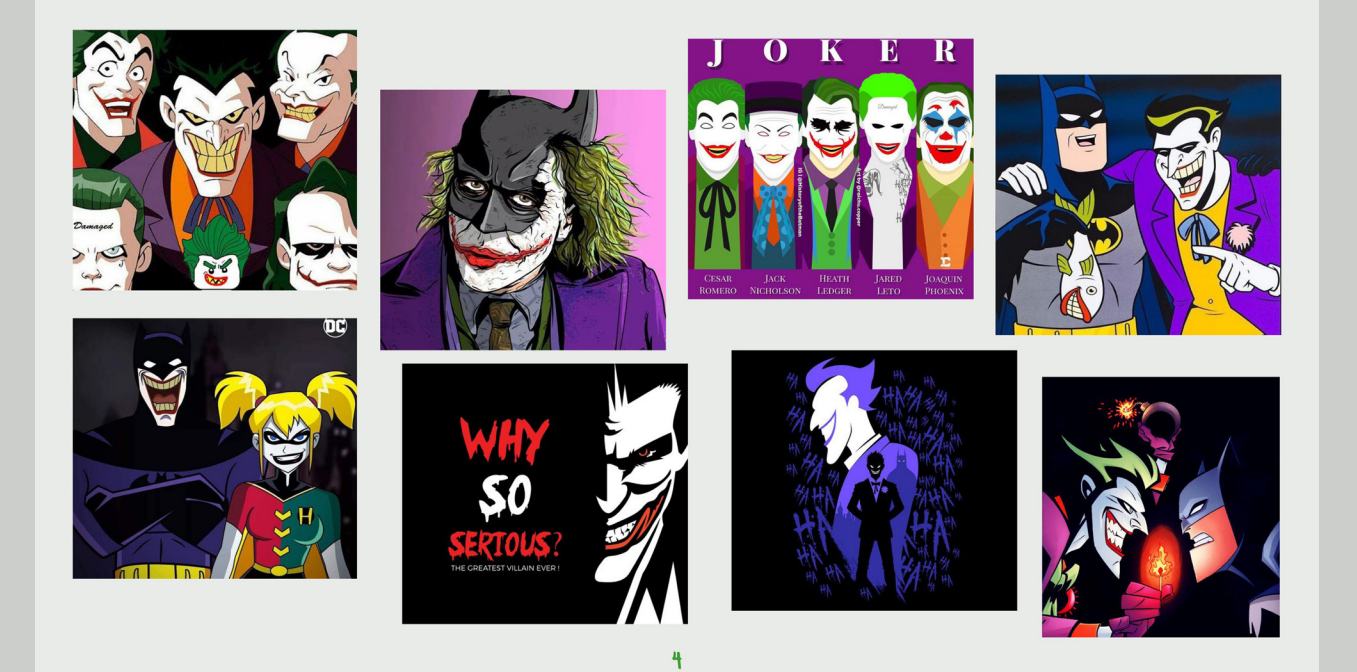

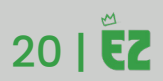

## DESIGN PROCESS

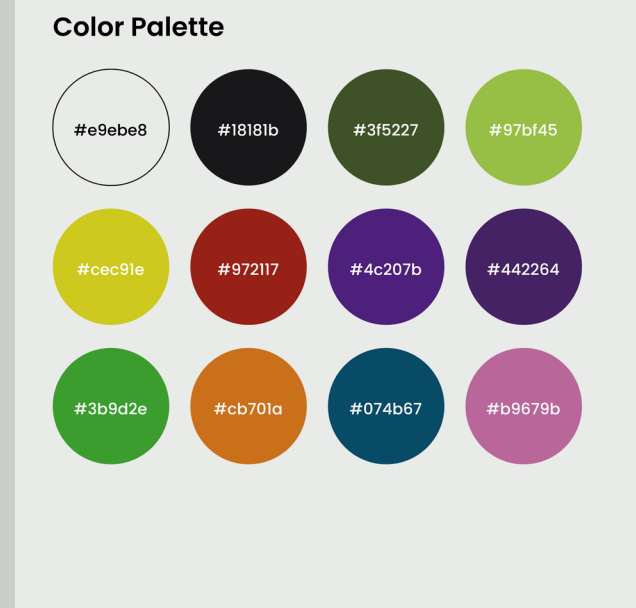

### **Fonts**

### SALTED

ABCDEFGHIJKLMNOPQRSTUVWX4Z ABCDEFGHIJKLMNOPARSTUVWXYZ 1234567810 !@#\$%^&\*()

### The Trolling Joker

ABCDEFGHIJKLMNSPRKSTUVWXVZ abotefghijklmnogarstuvwxyz 12345678901@#\$1.8\*()

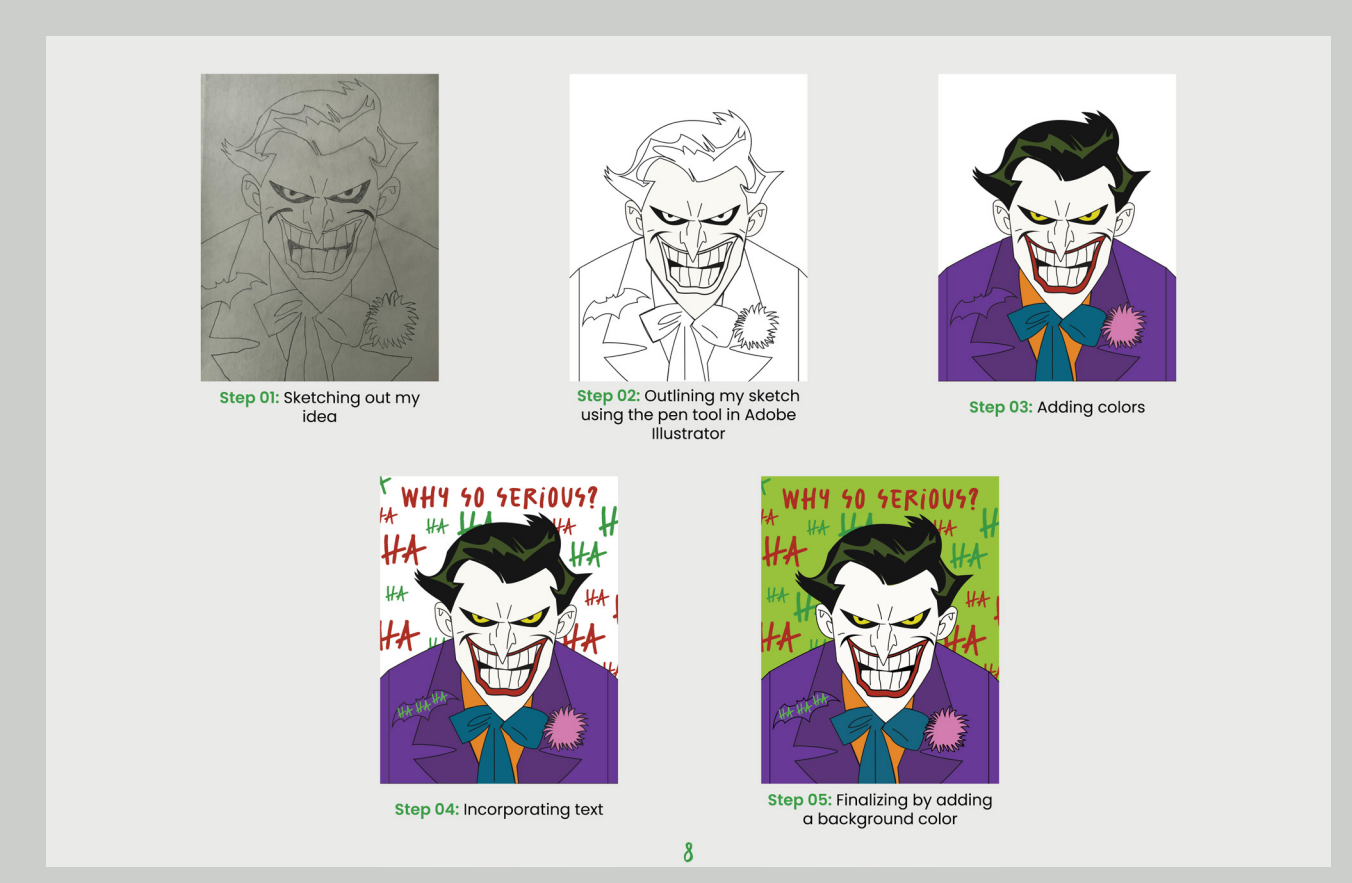

 $\overline{t}$ 

Snapshots of my detailed personal print case study.

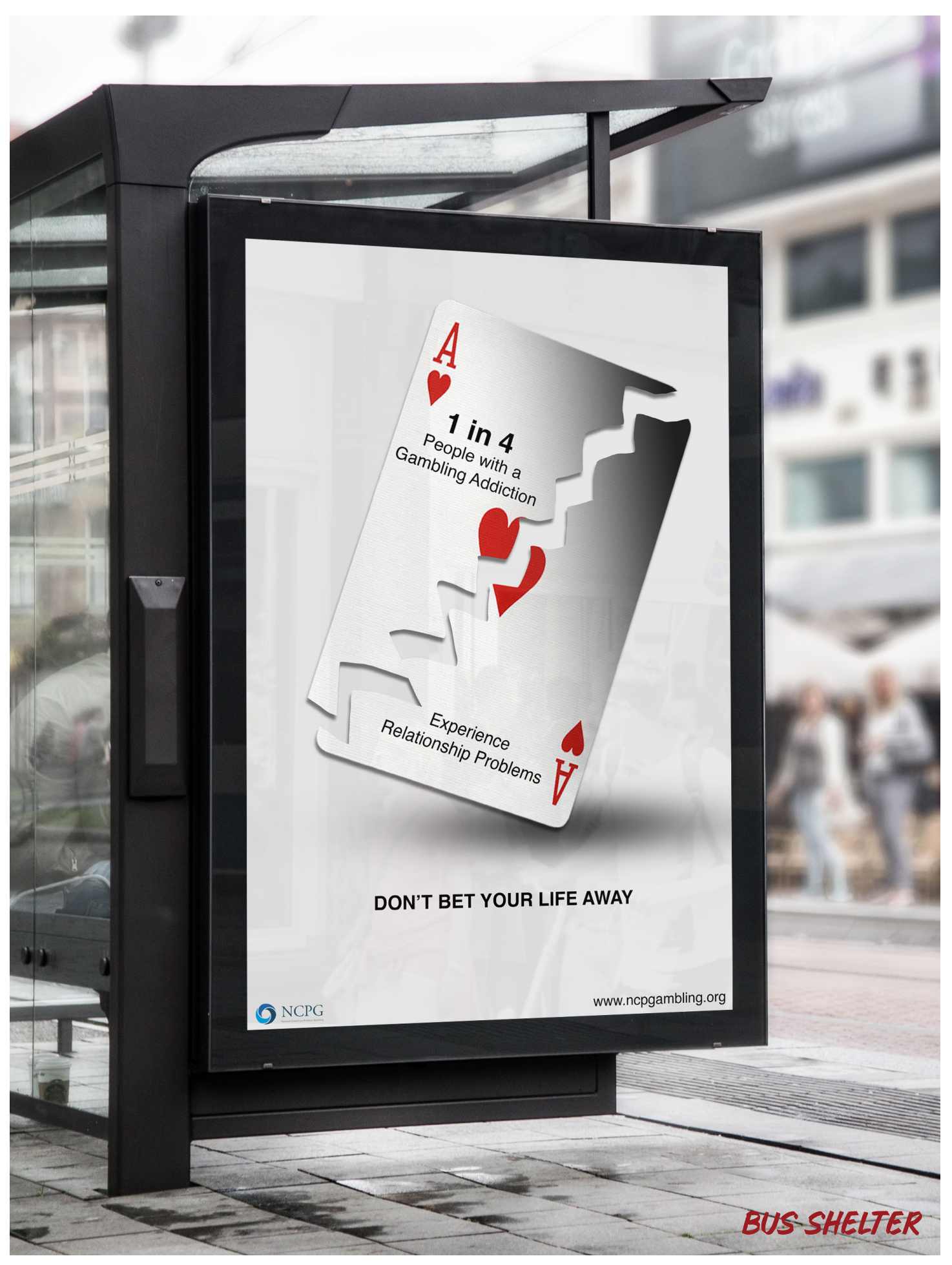

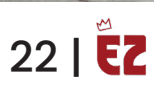

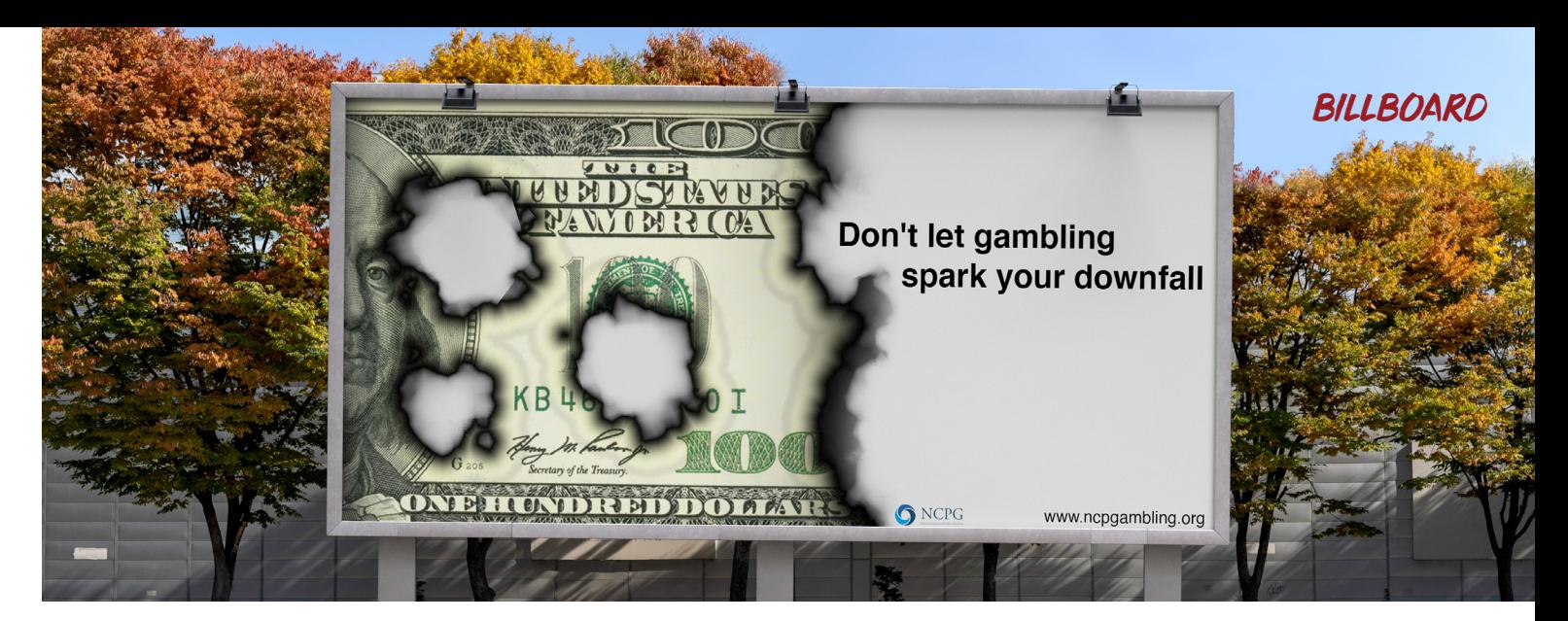

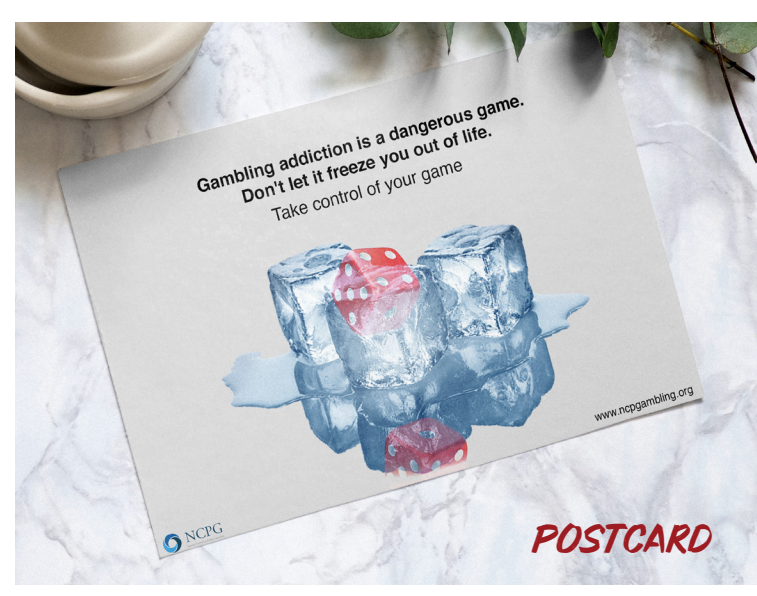

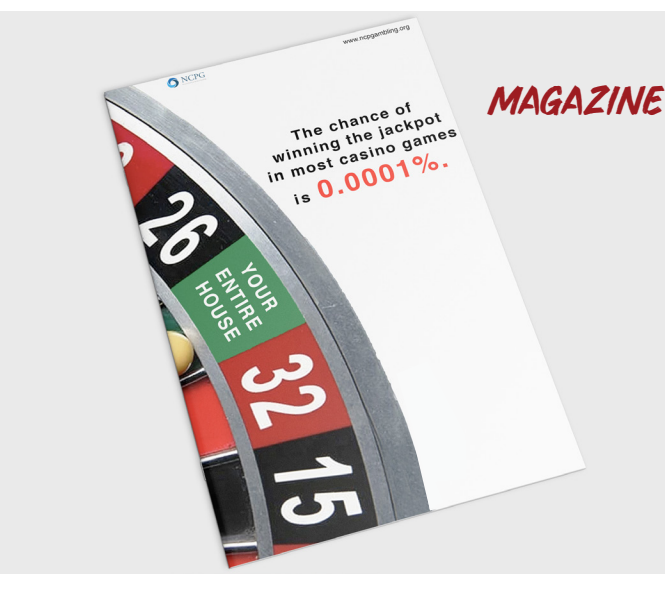

## **Gambling Addiction Ad Campaign & Mockups Design**

### **Project**

Gather essential information and visuals from past campaigns on the topic. Develop an original concept using a metaphor or advertising appeal, integrating key messages, statistics, slogans, and the related organization's logo and website. Software used: Adobe Photoshop.

### **Challenge**

Creating impactful messages, unique imagery, and suitable mockups for diverse ad campaigns. Designing comprehensive layouts with fonts, colors, and statistics integration.

### **Solution**

Conducting thorough online research for insights from established ad campaigns. Brainstorming impactful messages, defining the target audience, selecting imagery, fonts, and establishing cohesive color schemes to design engaging layouts.

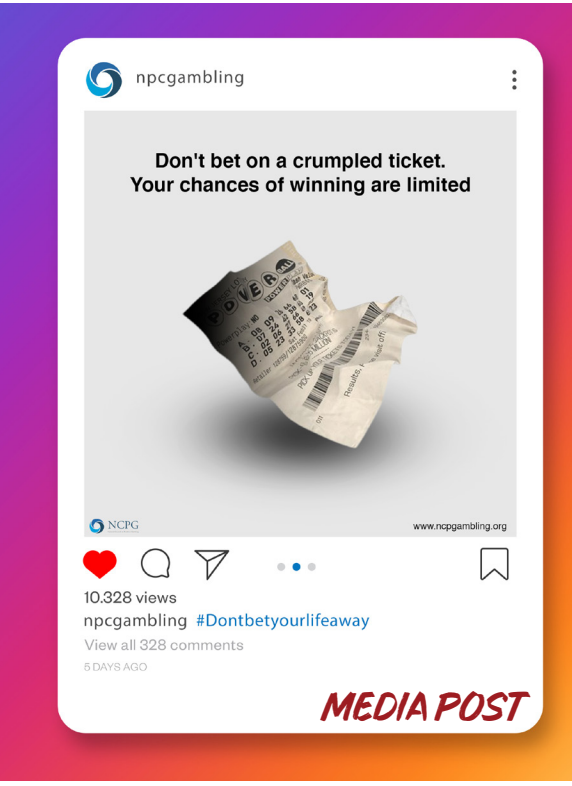

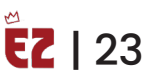

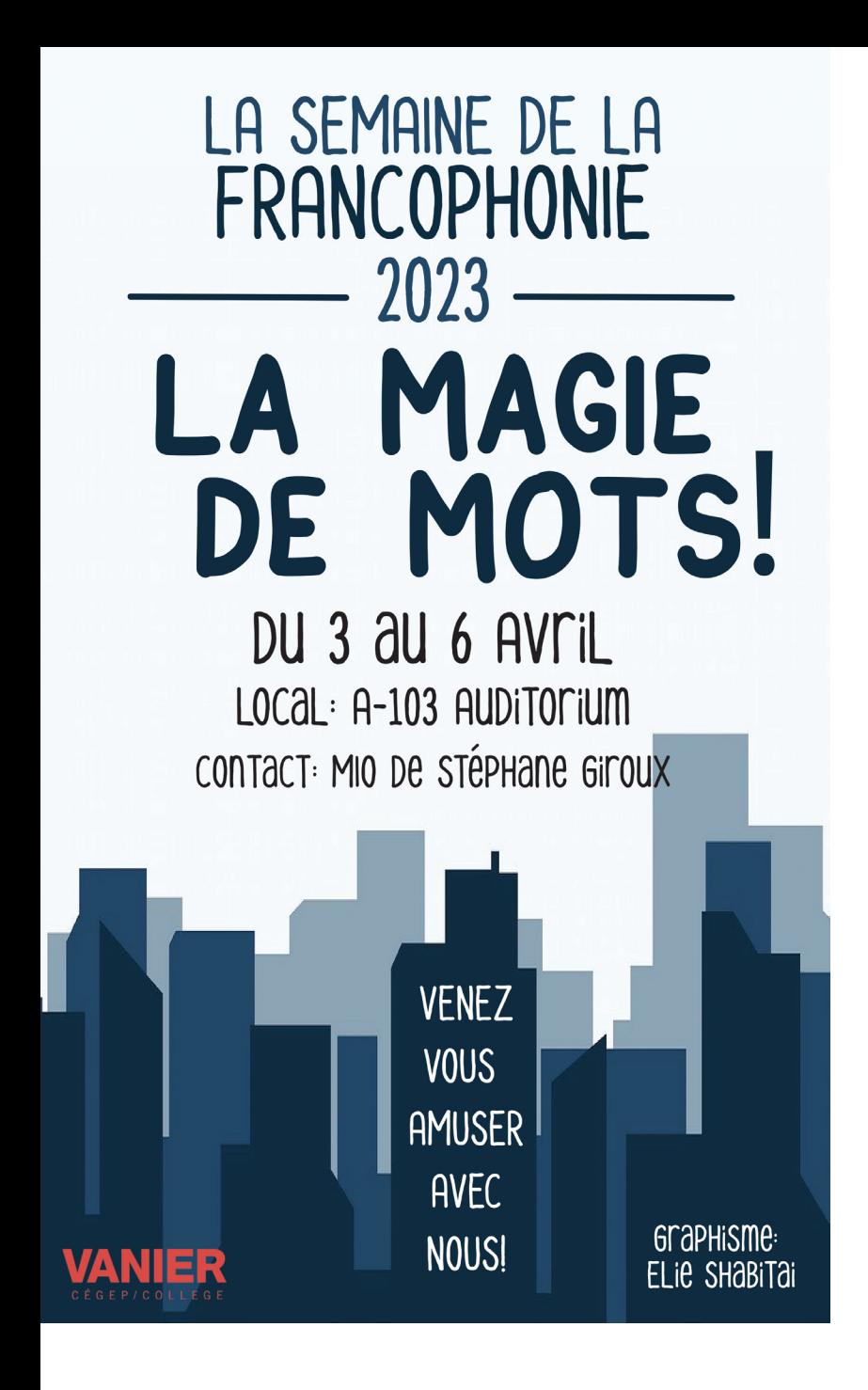

## **La Semaine de la Francophonie 2023**

### **Poster & Banner Design**

### **Project**

Design an original poster to promote "La Semaine de la Francophonie" at Vanier College, employing a visual metaphor for effective communication. Software used: Adobe Illustrator & Photoshop.

### **Challenge**

Developing a comprehensive design theme incorporating color schemes, fonts, imagery, and the overall layout design.

### **Solution**

Delving into extensive online research to gather insights from established event posters. Sketching various layout ideas and defining the ideal thematic concept. Carefully selecting fonts, colors, and imagery to create a cohesive design that aligns with the chosen theme, ensuring a well-crafted overall layout design.

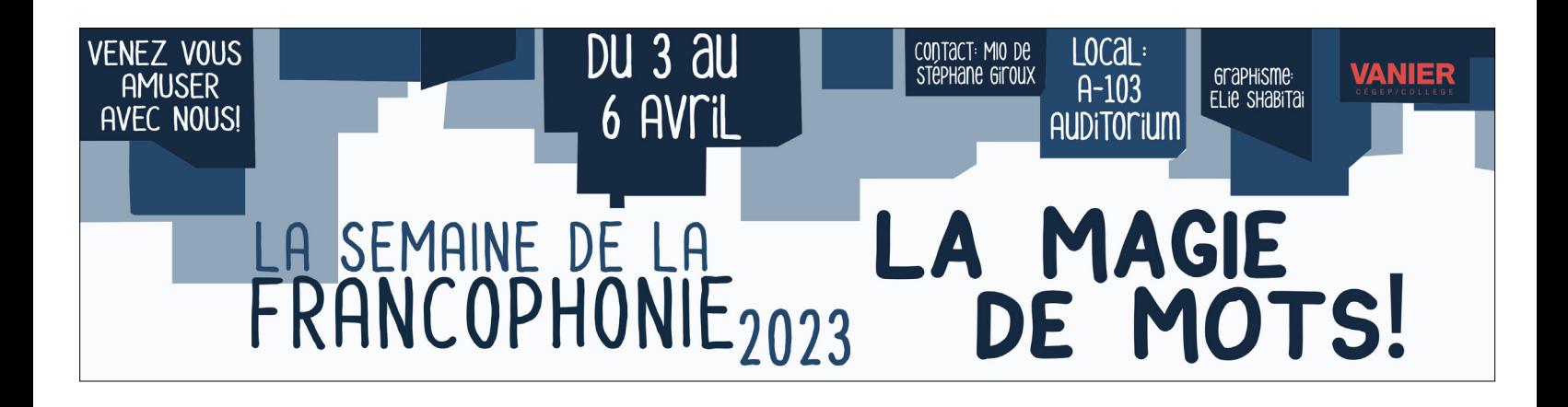

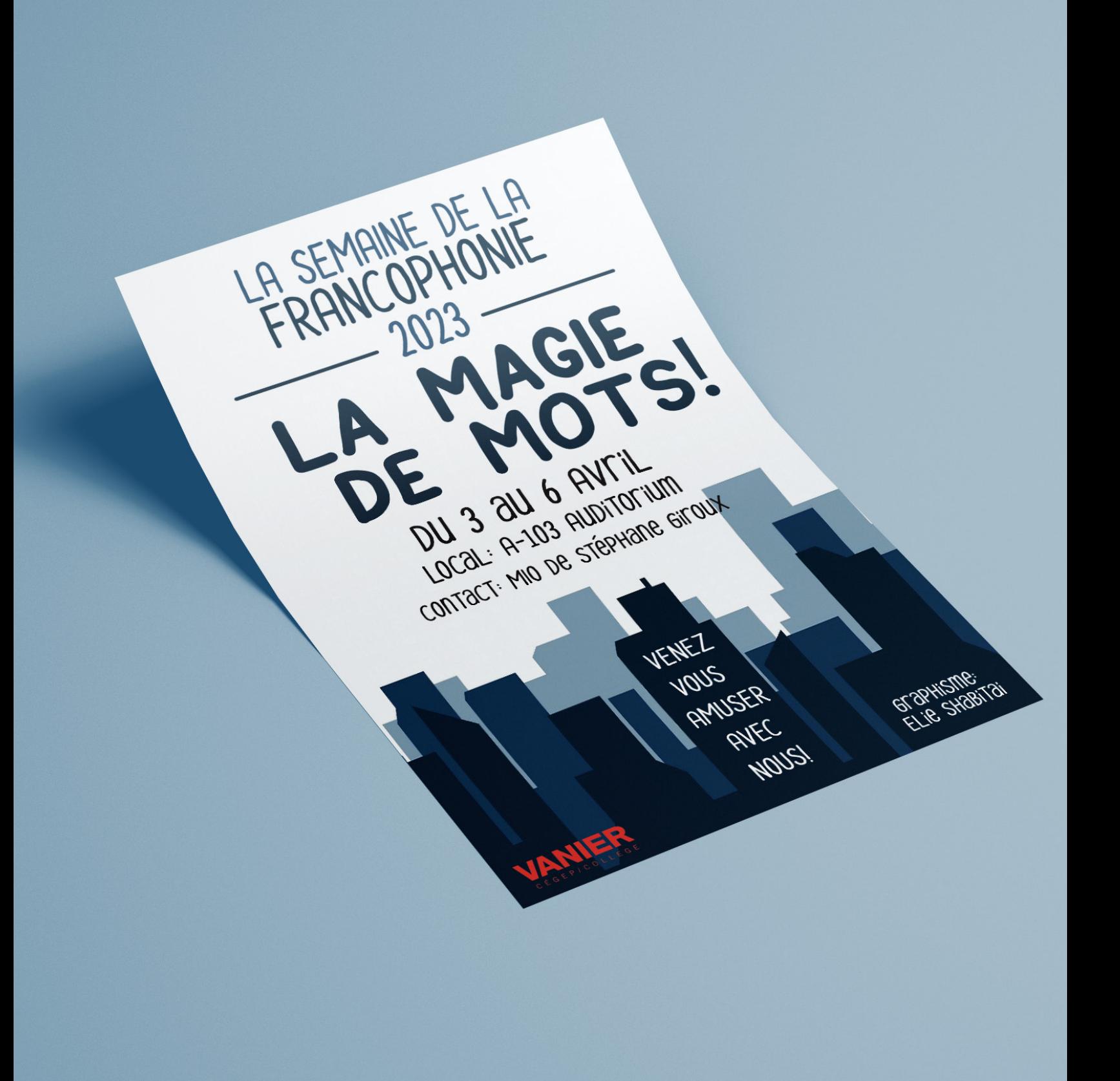

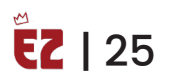

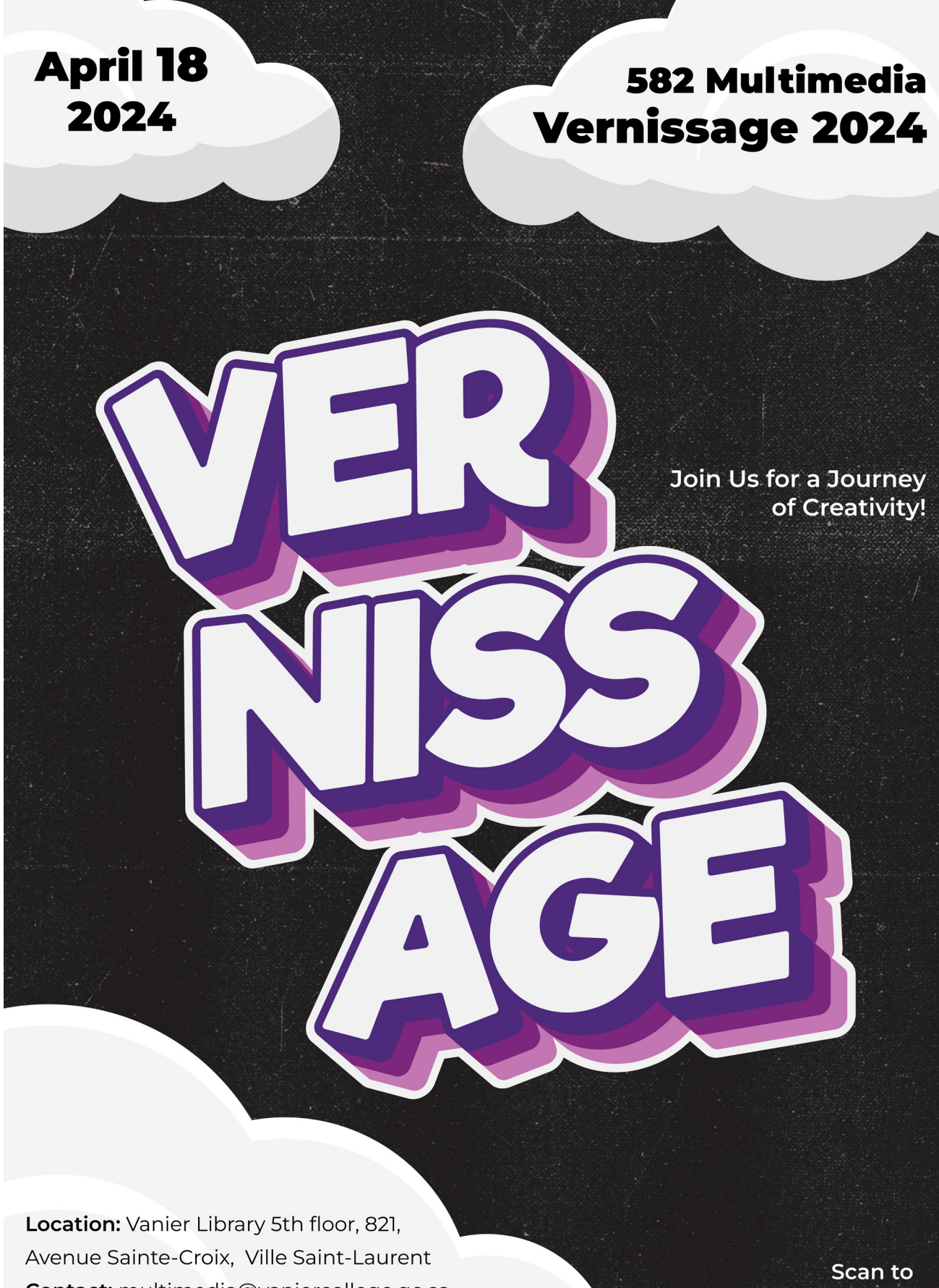

Contact: multimedia@vaniercollege.qc.ca (514) 744-7500, Ext. 7118 412micromedia.com

register

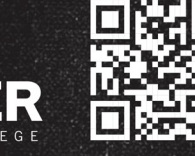

**VAN** 

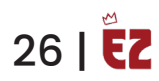

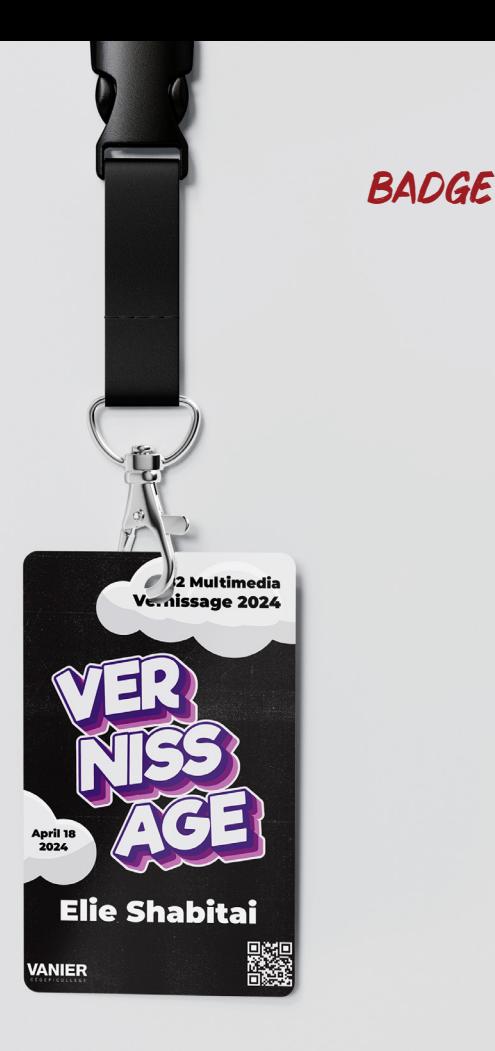

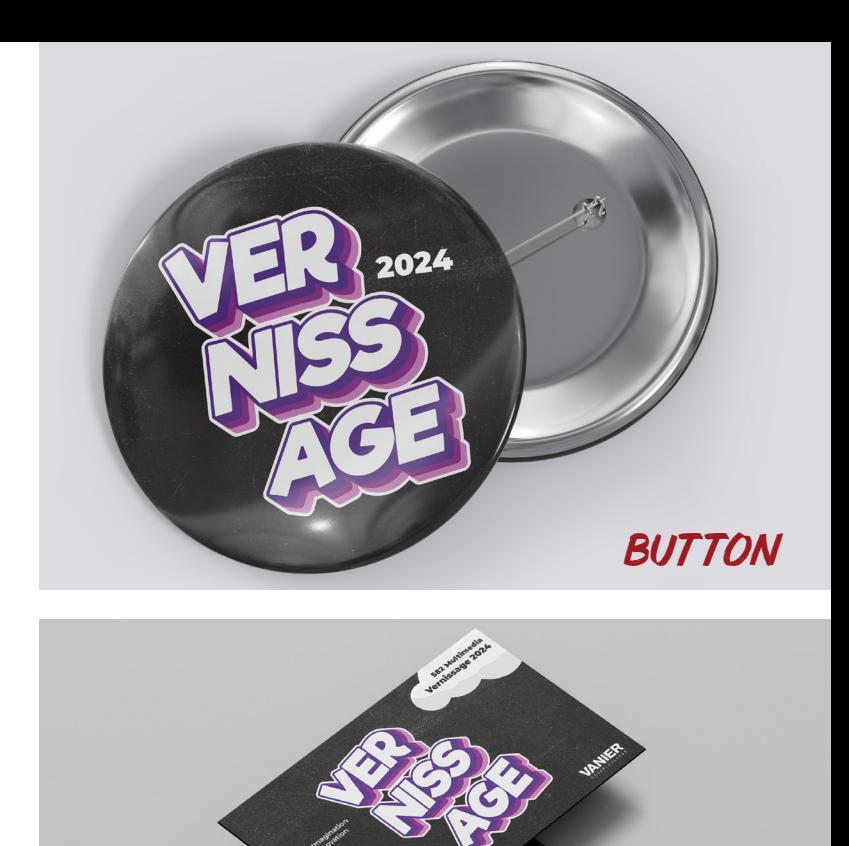

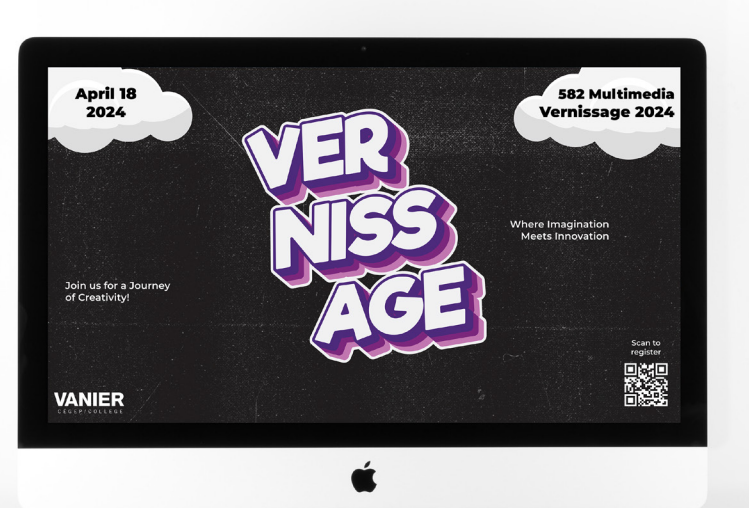

/ 安装体验室程度

## **Vernissage 2024 Poster & Mockups Design**

### **Project**

Create a captivating poster to advertise the 2024 Micromedia Vernissage at Vanier College. Utilize visual metaphors for impactful communication. Craft an innovative brand and captivating identity for marketing materials, demonstrating the creativity and character of program graduates. Software used: Adobe Indesign, Illustrator & Photoshop.

### **Challenge**

Develop a cohesive design theme aligning with the yearbook's brand guide. Incorporate color schemes, fonts, imagery, and layout design effectively.

### **Solution**

WEB

Conduct thorough online research for insights from established event posters. Brainstorm diverse layout concepts and define an ideal thematic approach. Carefully curate fonts, colors, and imagery to ensure a unified design that resonates with the chosen theme, resulting in a polished overall layout.

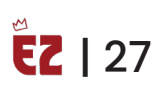

**INVITATION** 

CARD

### WATERMELON

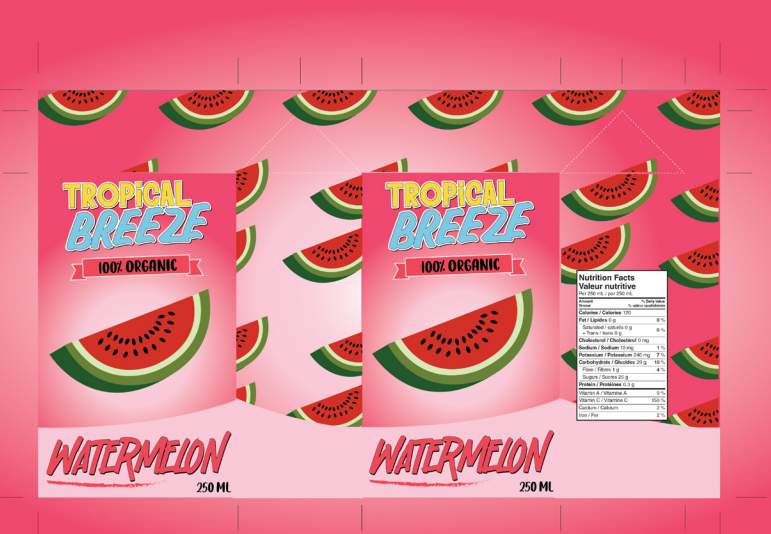

### **STRAWBERRY**

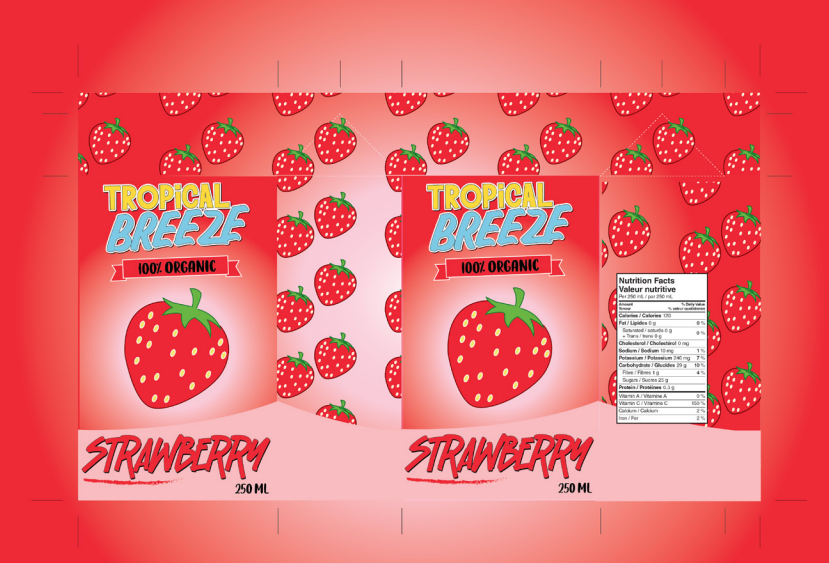

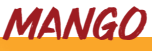

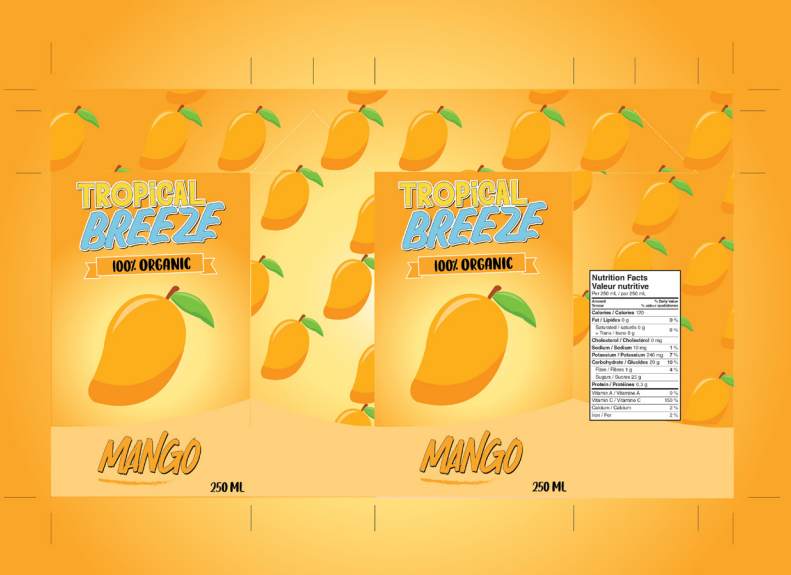

## **Juice Box Design Package Design**

### **Project**

Design three labels for a fruit juice company named "Tropical Breeze," ensuring the inclusion of the company logo/word mark on all three labels. Set up the labels as three artboards within a single document. Each label should showcase at least one example of the following design elements: type on a path, application of a custom brush, and creation and application of one symbol. Additionally, prominently feature the phrase "100% organic" and indicate the liquid volume as 250ml on each label. Software used: Adobe Illustrator & Photoshop.

### **Challenge**

Selecting three fruits, choosing a color scheme for each, selecting fonts and shapes, ensuring a good layout, and making the designs effective and standout.

### **Solution**

Conduct comprehensive online research to gather insights from established juice box designs. Brainstorm various layout concepts and define an ideal thematic approach. Curate fonts, colors, and imagery meticulously to ensure a cohesive design that aligns with the chosen theme across all three designs, resulting in a polished overall layout.

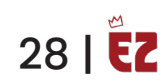

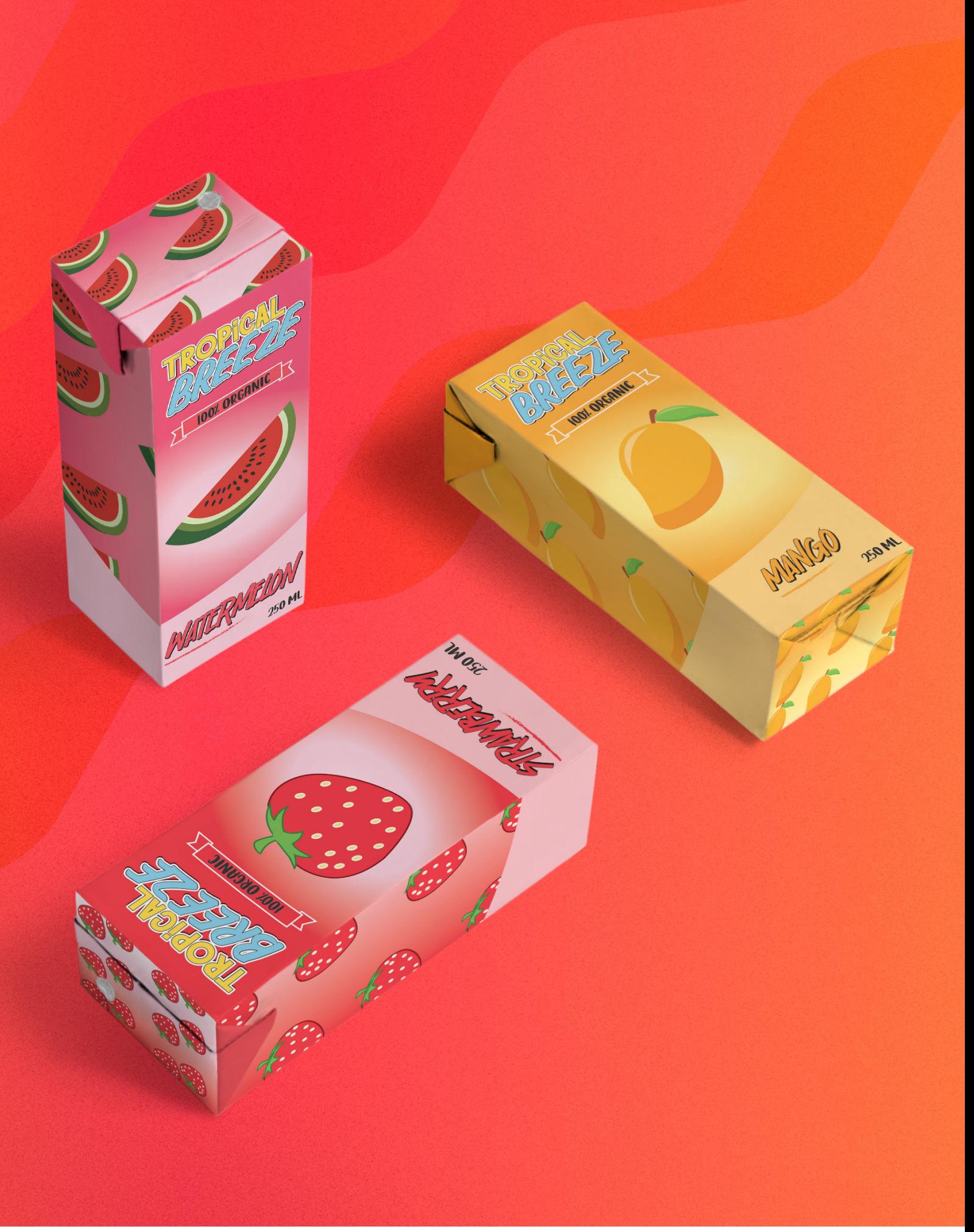

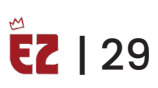

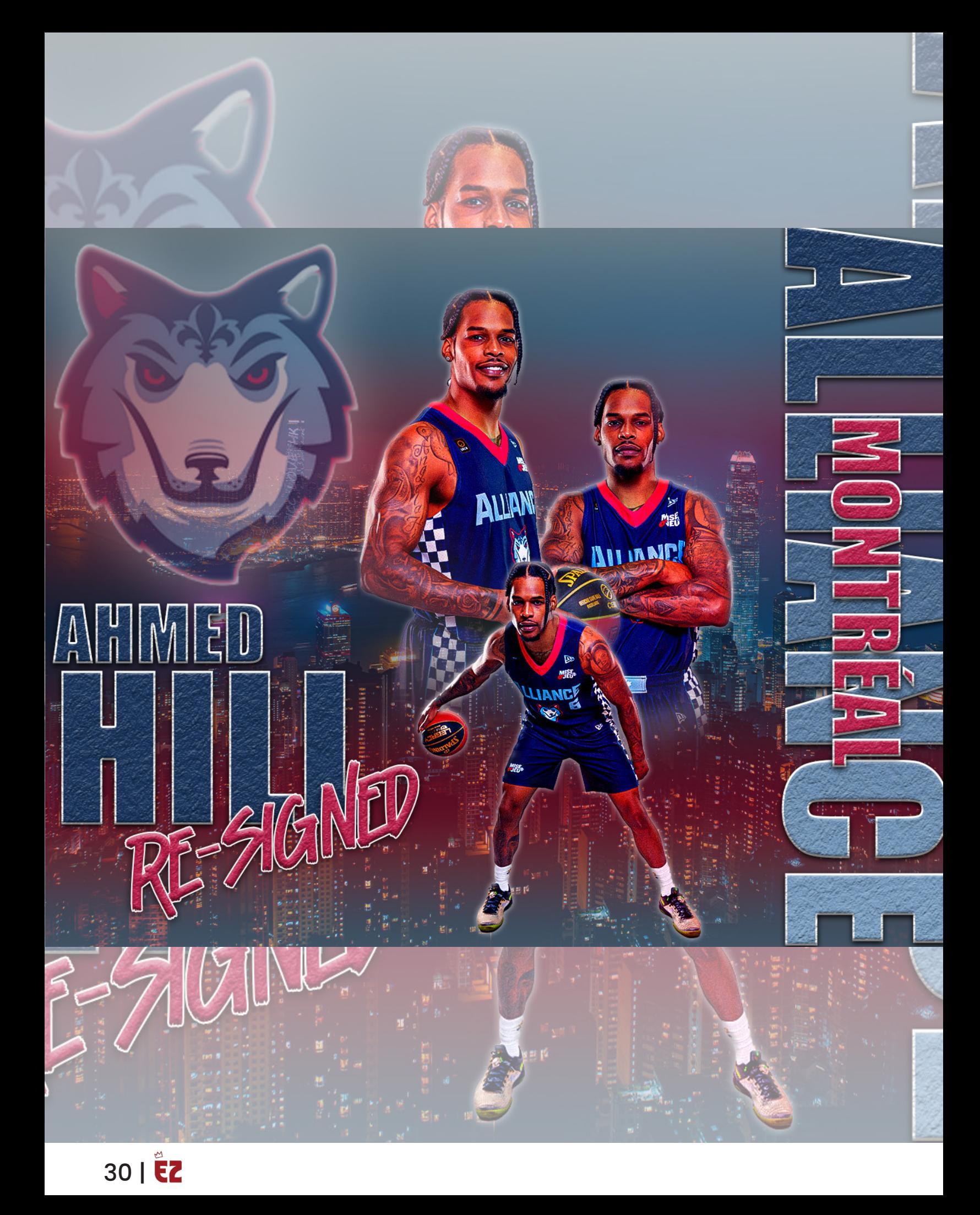

## **Montréal Alliance Promotional Poster Design**

### **Project**

Design a visual as if it were announcing the re-signing of Montréal Alliance's star player, Ahmed Hill, for the 2024 season. The visual should be 1080 x 1350 pixels, using photos from attachments, the internet, or social media, while also following the team's color palette. Software used: Adobe Photoshop.

### **Challenge**

Developing a comprehensive design theme incorporating color schemes, fonts, imagery, and the overall layout design.

### **Solution**

Delving into extensive online research to gather insights from established sports promotional posters. Selecting the images needed to align well with one another while playing around with all sorts of filter elements to have a sense of an idea of what should be added next or removed. Carefully selecting a perfect font that would match the overall design, adding in some texture to make it look more 3D.

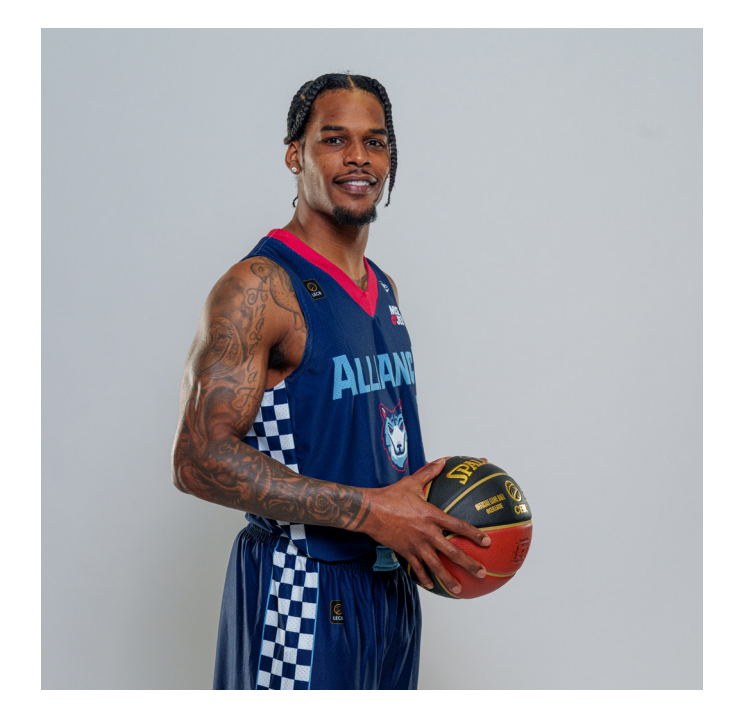

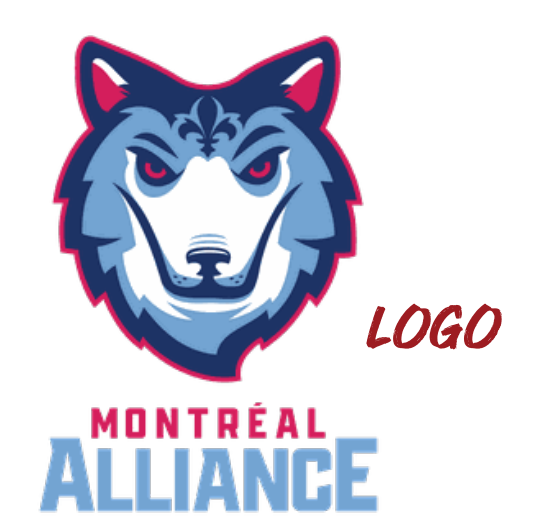

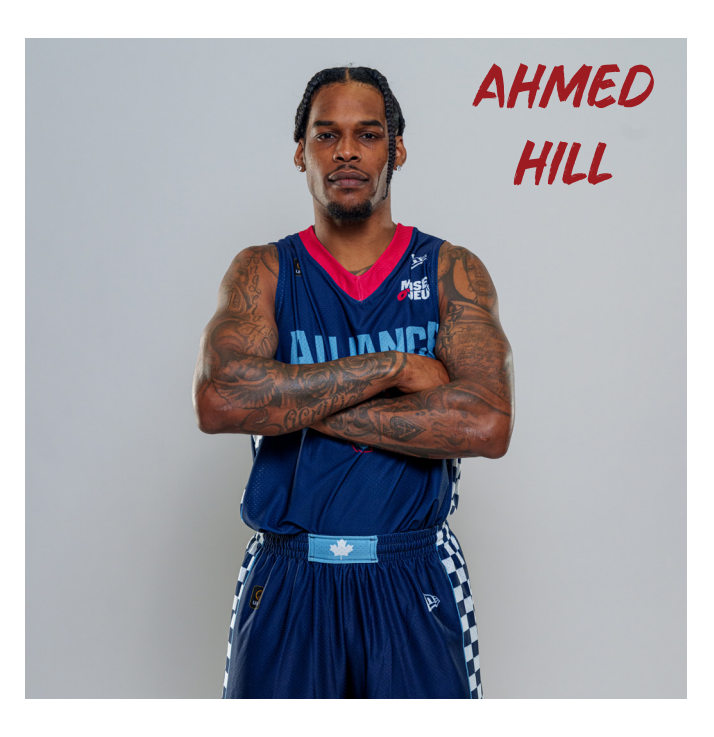

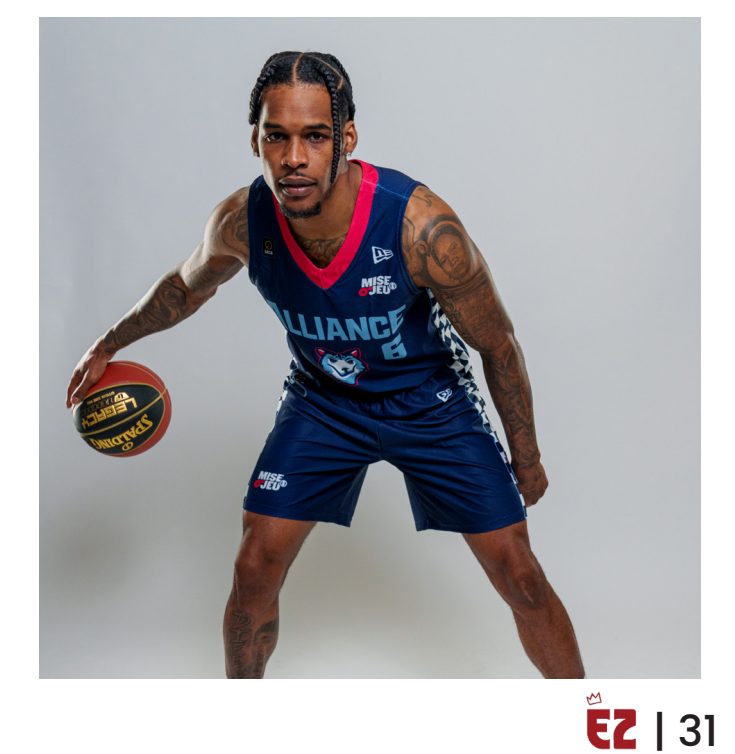

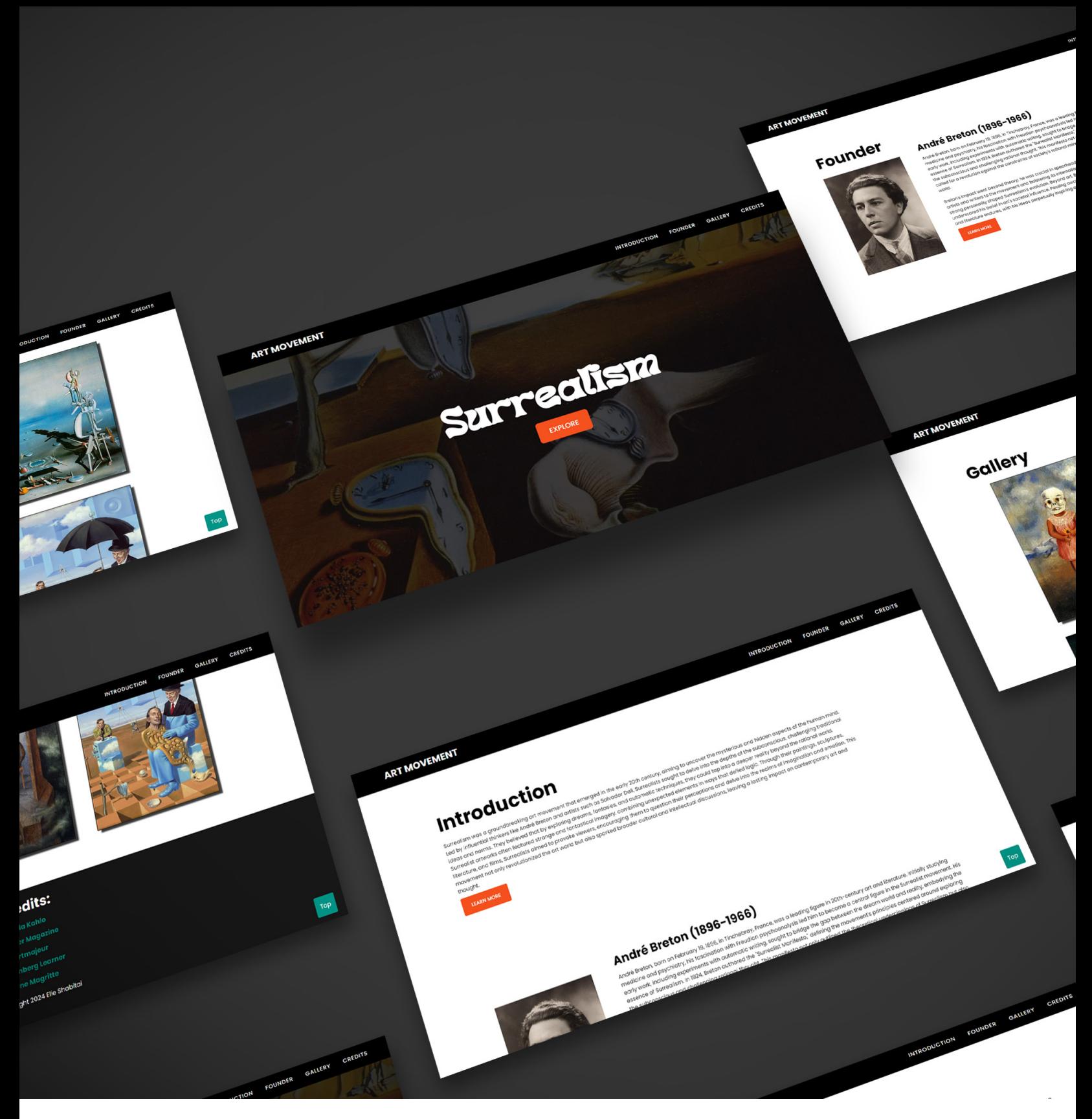

*Web Version*

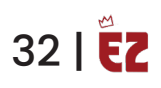

## **Surrealism Art Movement Gallery Web Design**

### **Project**

Create a mobile-first, responsive website focused on a specific art movement or design school. The site will feature an introduction to the chosen movement, resource links, a biography of a significant contributor, examples of key works with brief descriptions, and a gallery showcasing original and influenced works. Software used: Visual Studio Code.

### **Challenge**

Choosing appropriate fonts, color schemes, overall layout, buttons, and animations was crucial. Equally important was the precise identification of the names of selected paintings, their artists, and the years they were published.

### **Solution**

Exploring other websites for inspiration, choosing color palettes to establish the theme, and creating wireframe sketches for the layout. Additionally, finding websites that featured Surrealism art paintings, complete with their names, artists, and years of publication.

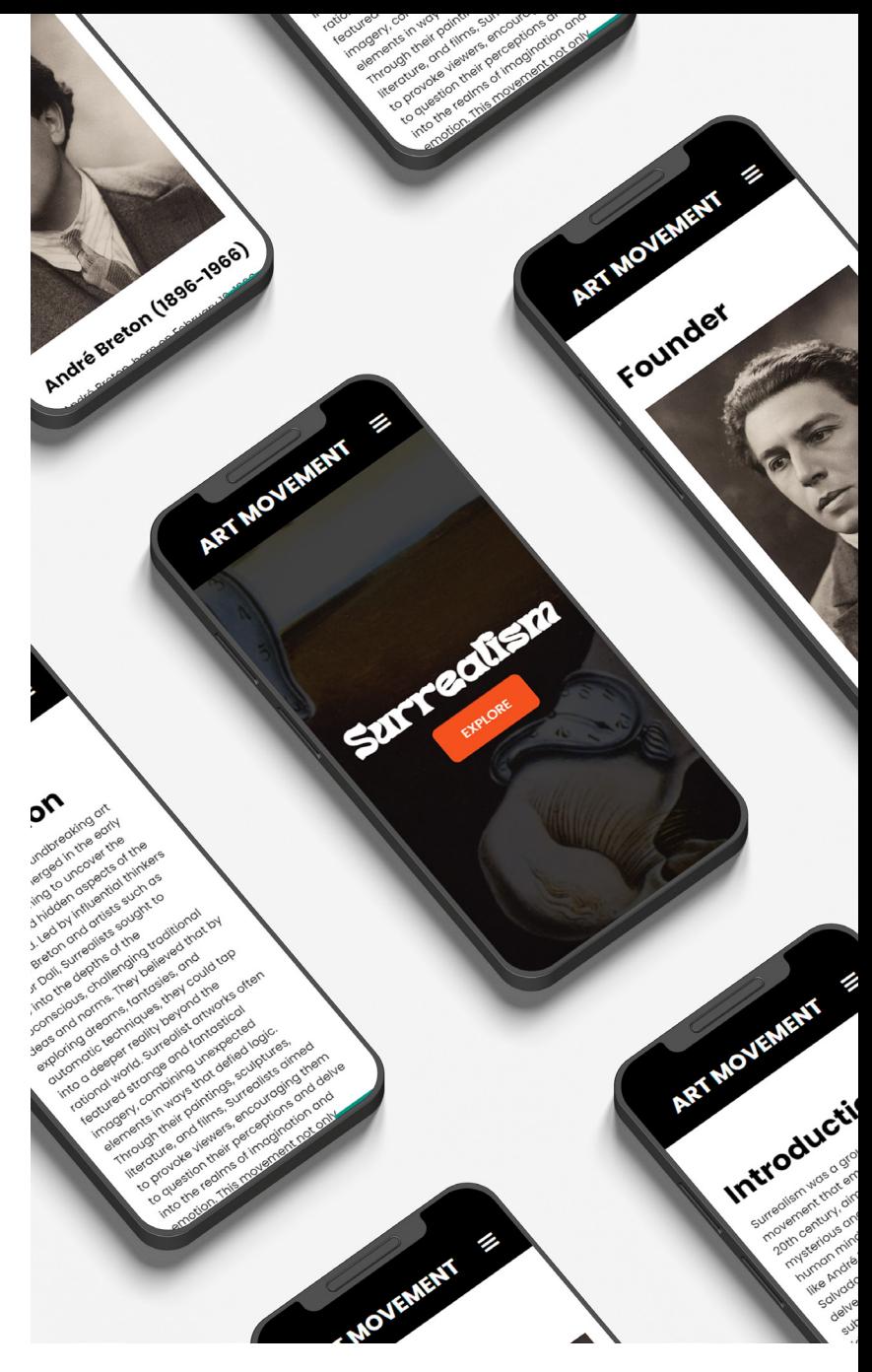

*Mobile Version*

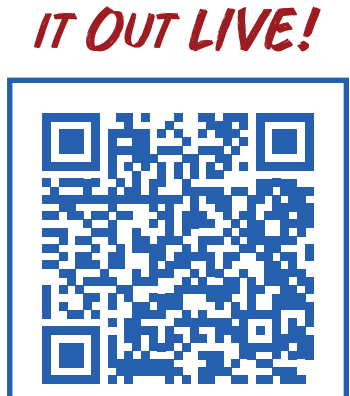

Go Check

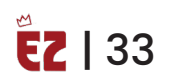

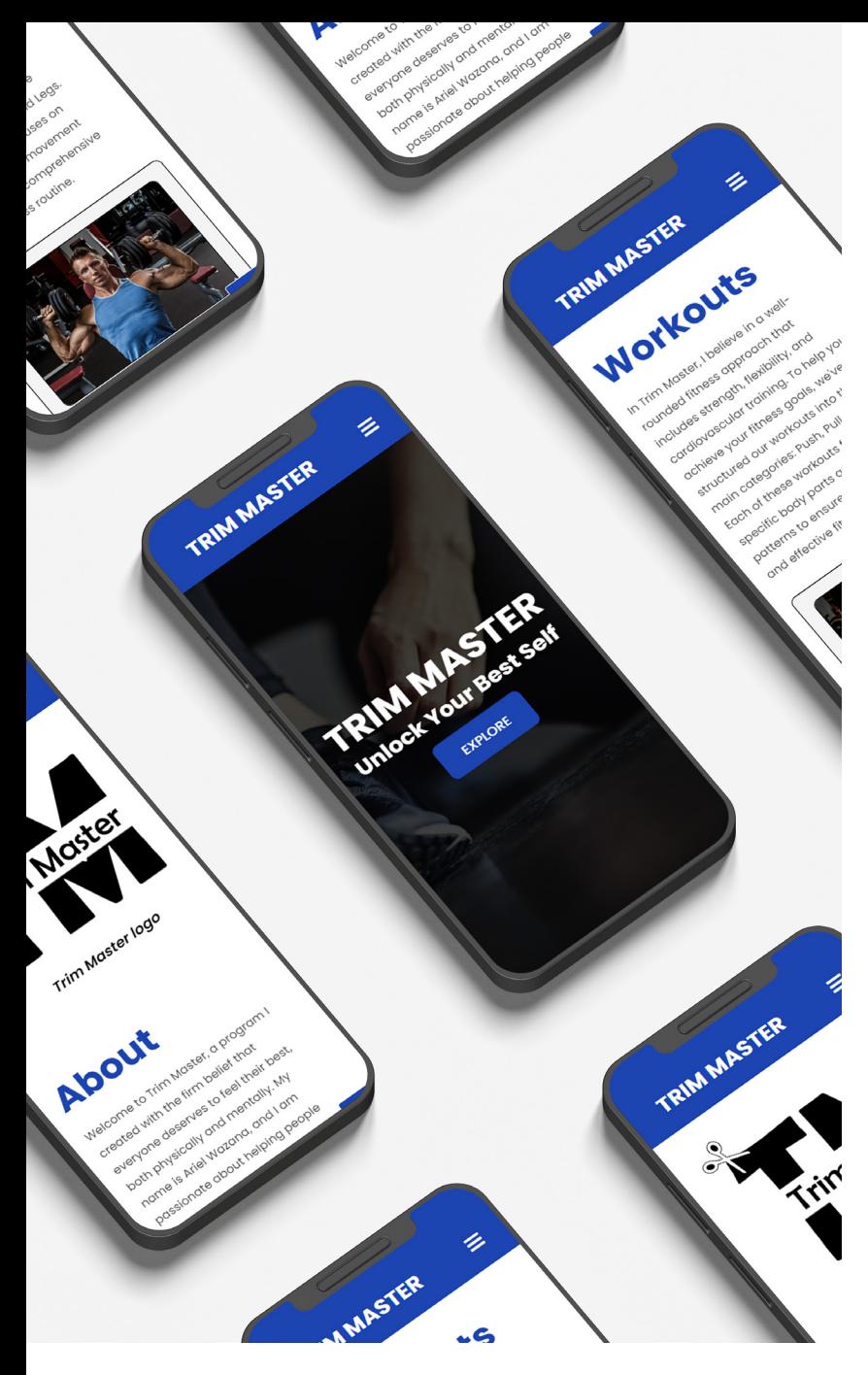

### *Mobile Version*

## **Trim Master Client Website**

### **Project**

Create a website page for a potential client who may be interested in purchasing your product or service, even if they are not your target market. Software used: Visual Studio Code.

### **Challenge**

Finding potential clients through social media and asking friends, family, and prior customers if they would be interested or know anyone who might need a website for their business or other purposes.

### **Solution**

My friend reached out expressing interest in a website for his upcoming fitness guide tutorial, "Trim Master," focused on weight loss. I gathered all the desired colors, fonts, images, information, and animations from him. Collaborating on a wireframe sketch, we established the ideal layout and visuals for the site, and I would receive consistent feedback for any necessary adjustments needed.

Go Check IT OUT LIVE!

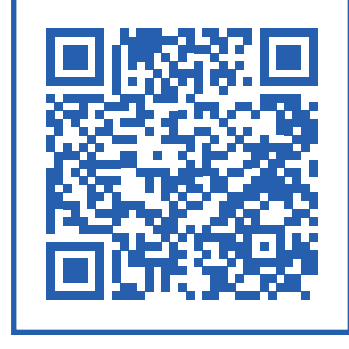

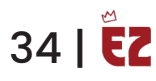

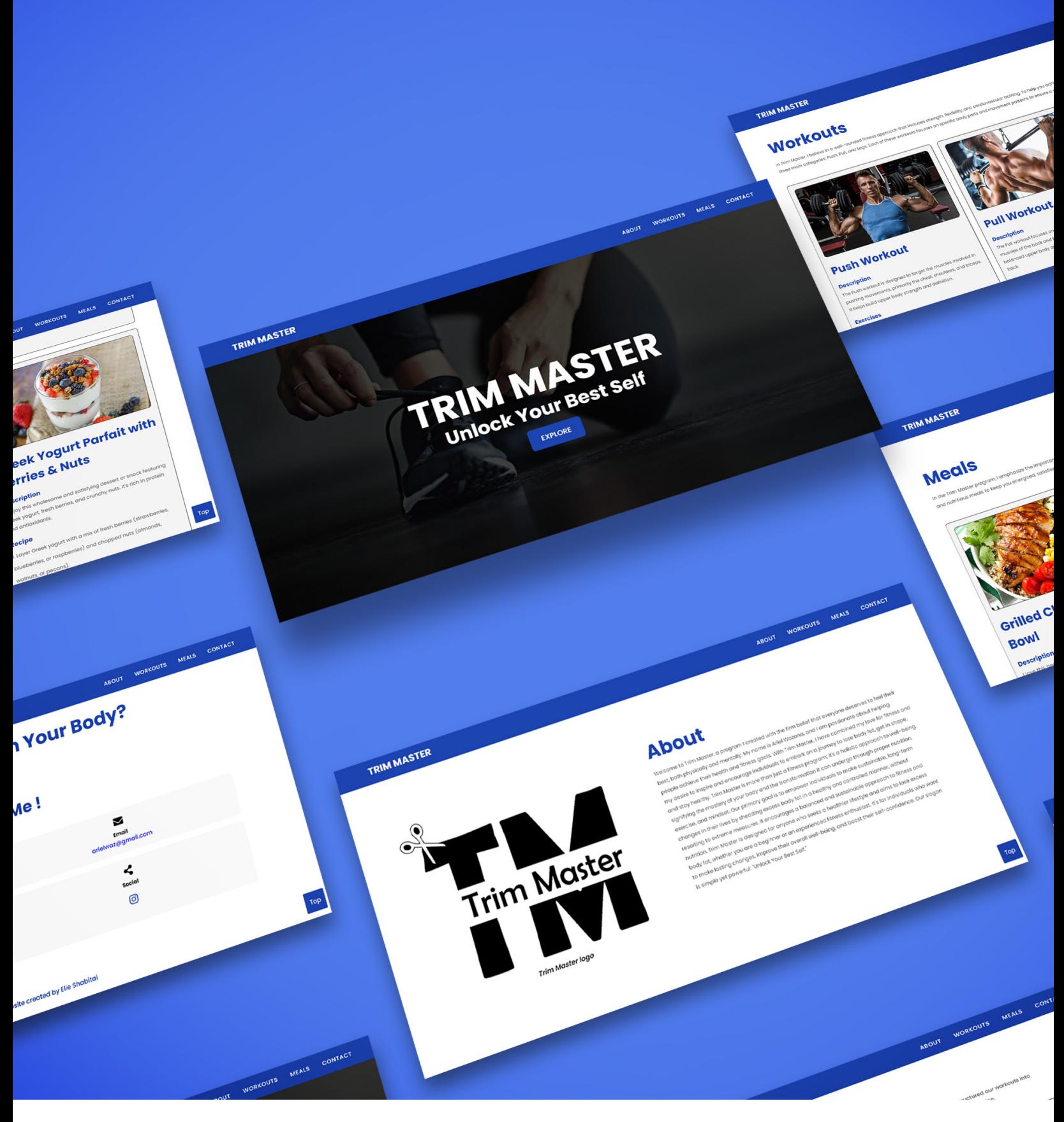

*Web Version*

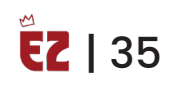

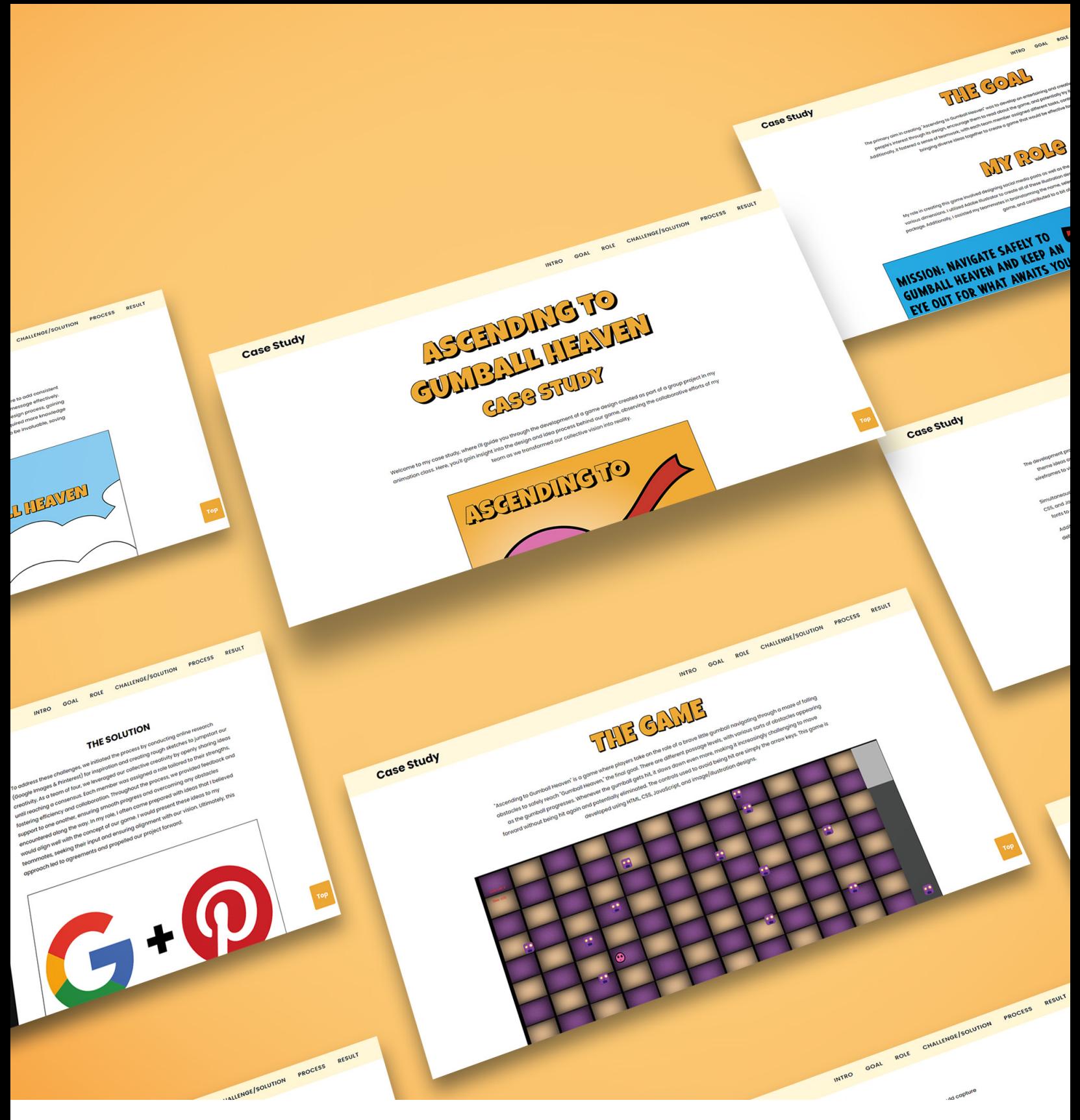

*Web Version*

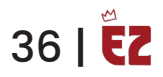

## **Ascending to Gumball Heaven Web Case Study**

### **Project**

Create a mobile-first, responsive website focused on a case study of our choice. The site will feature an introduction to the chosen case study, outlining the goal, role, challenge, solution, process, and key results/ learnings. Additionally, add some images per section to visualize the process. Software used: Visual Studio Code.

### **Challenge**

Selecting which website to use for the case study, as well as finding all the missing written information and files for the web options.

### **Solution**

Gathering all the missing files and information needed for the chosen website, which focuses on game design. Exploring other websites for inspiration and matching the color palette and fonts from the game.

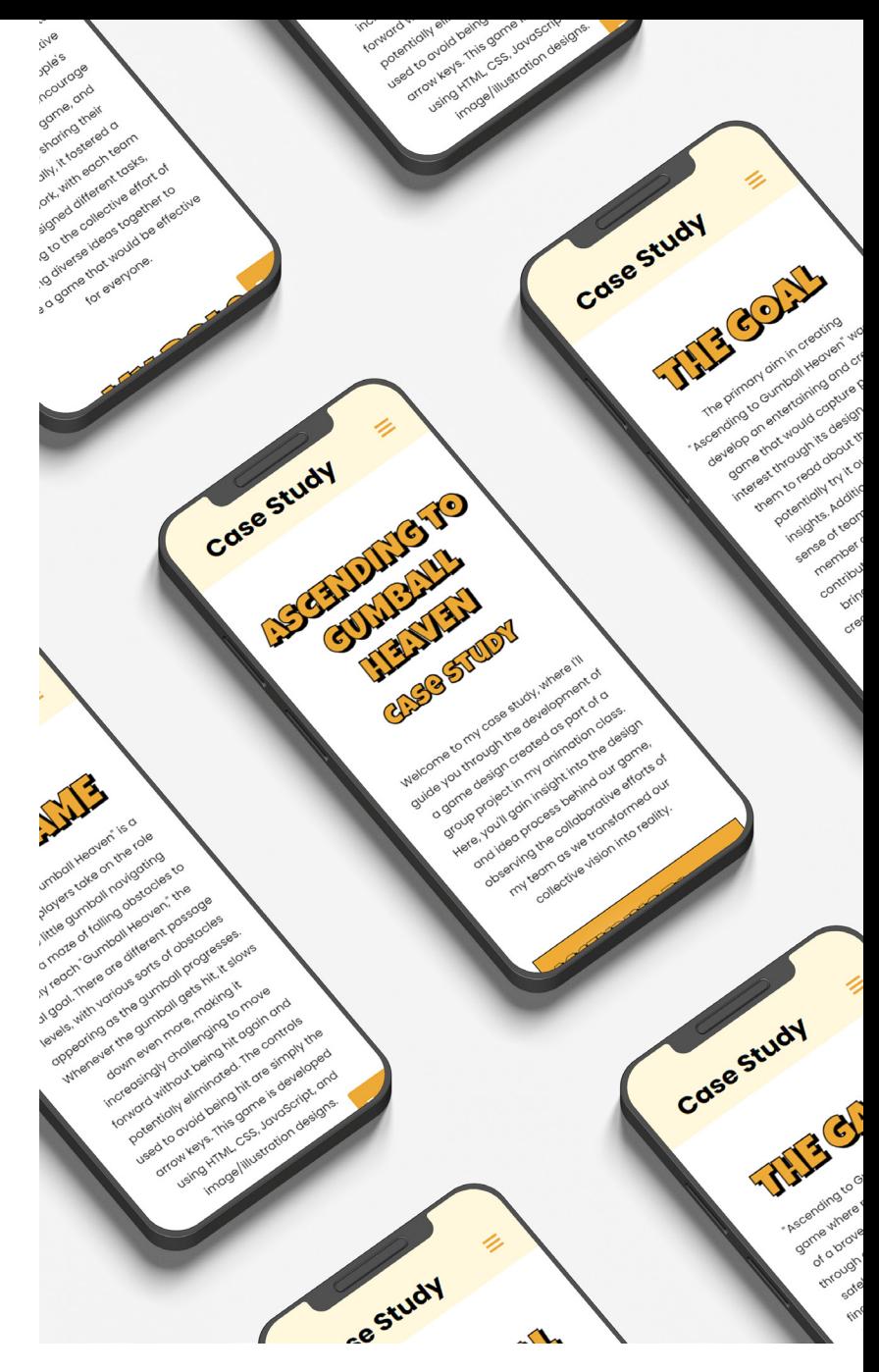

*Mobile Version*

Go Check IT OUT LIVE!

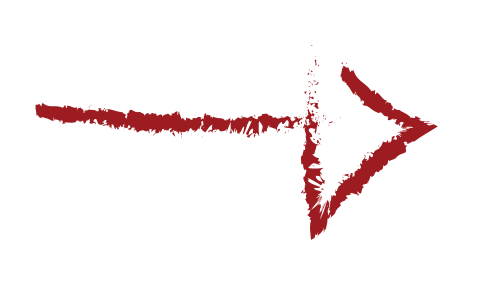

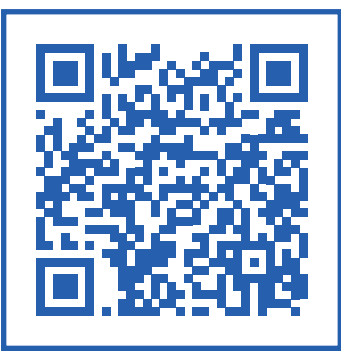

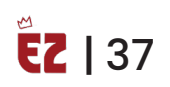

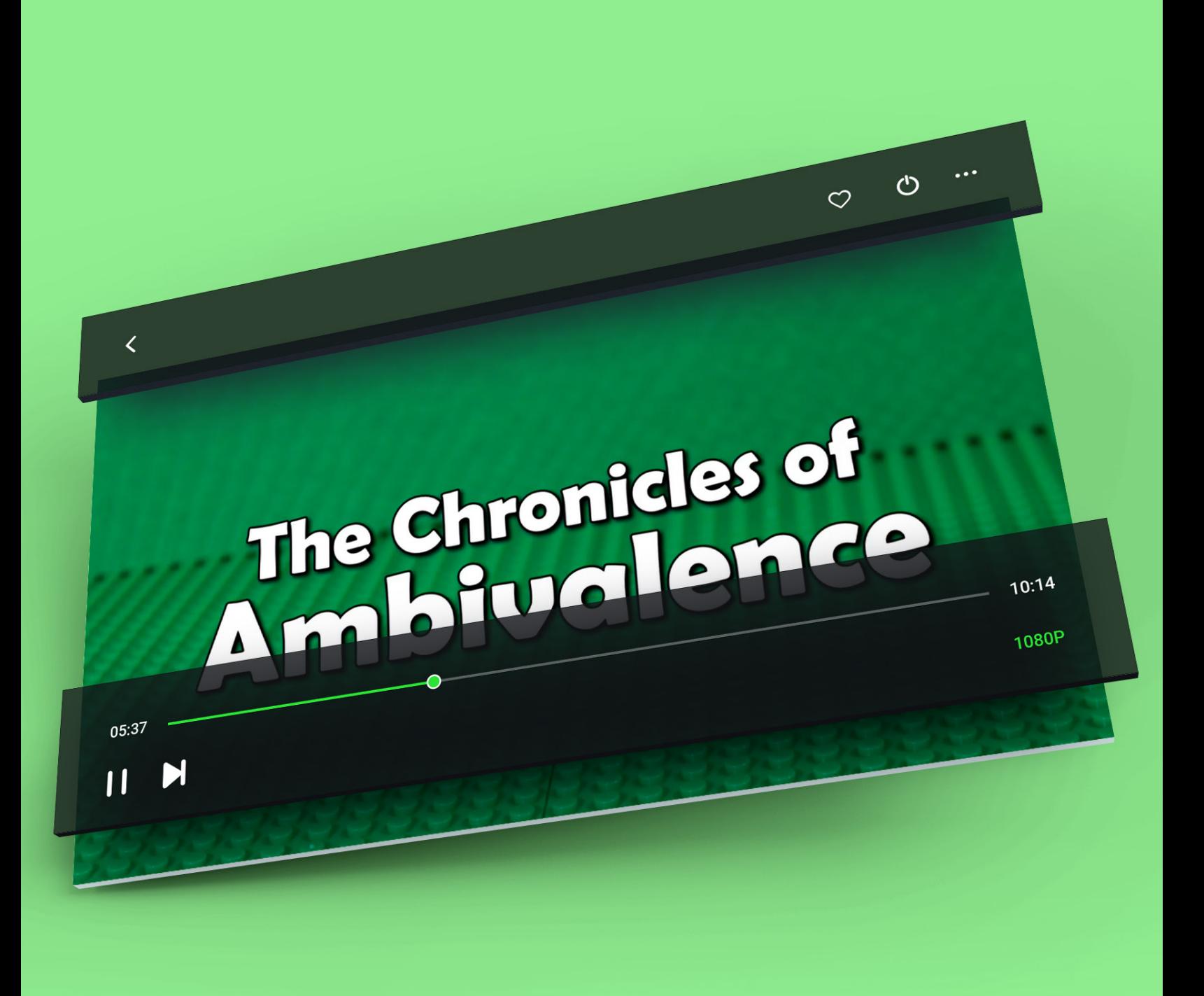

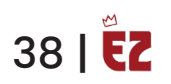

### **Lego Figures Used**

## **The Chronicles of Ambivalence Stop Motion Animation**

Creating a 5-30 second stop-motion animation with a fresh, unique concept. Focus on composition, framing, and camera angles, while paying attention to lighting and stability. Consider pacing and sound integration, perform color correction as needed, and optionally include transitions. Add titles and credits, with 2-5 seconds of black at the start and end. Software used: Dragonframe and

Deciding on a theme for the animation and identifying the objects, figures, and accessories needed. Considering ways

Delving into extensive online research to gather insights from various animations and stop-motion projects.

Brainstorming ideas for the theme and the objects needed, considering how they will each play throughout the video while also making it unpredictable. Finding the perfect name for the stop-motion that aligns well with the story.

**Project**

Adobe Premiere Pro.

to make it unpredictable.

**Challenge**

**Solution**

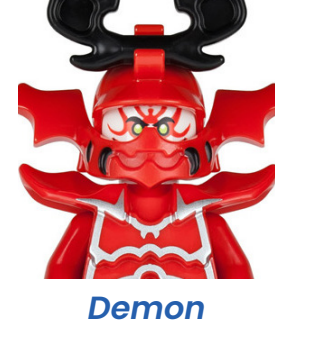

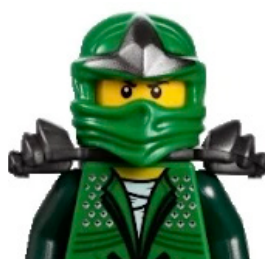

*Ninja*

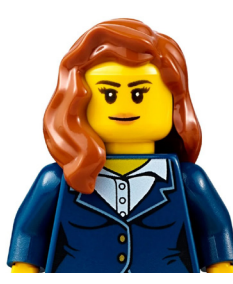

*Passenger*

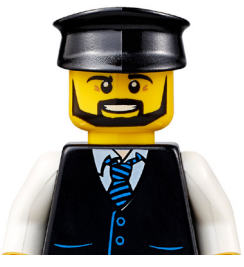

*Limo Driver*

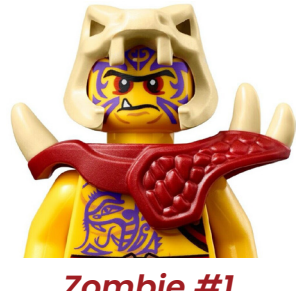

*Zombie #2*

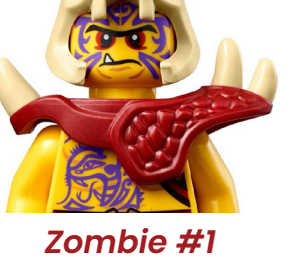

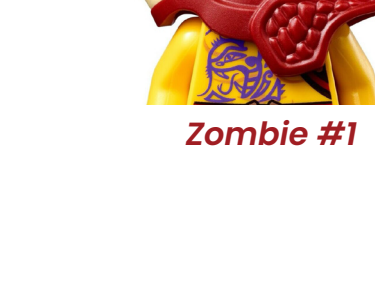

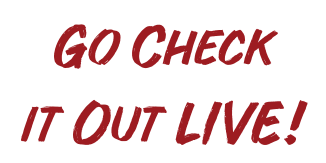

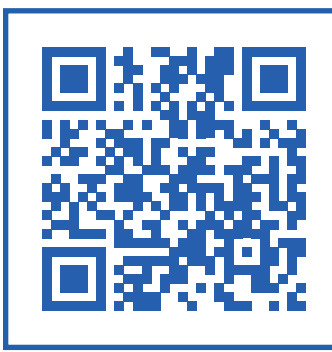

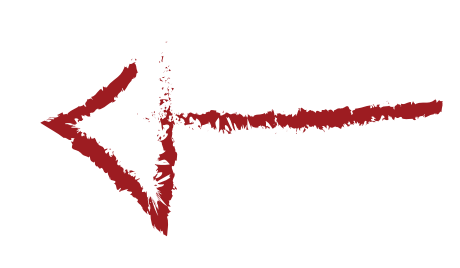

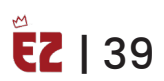

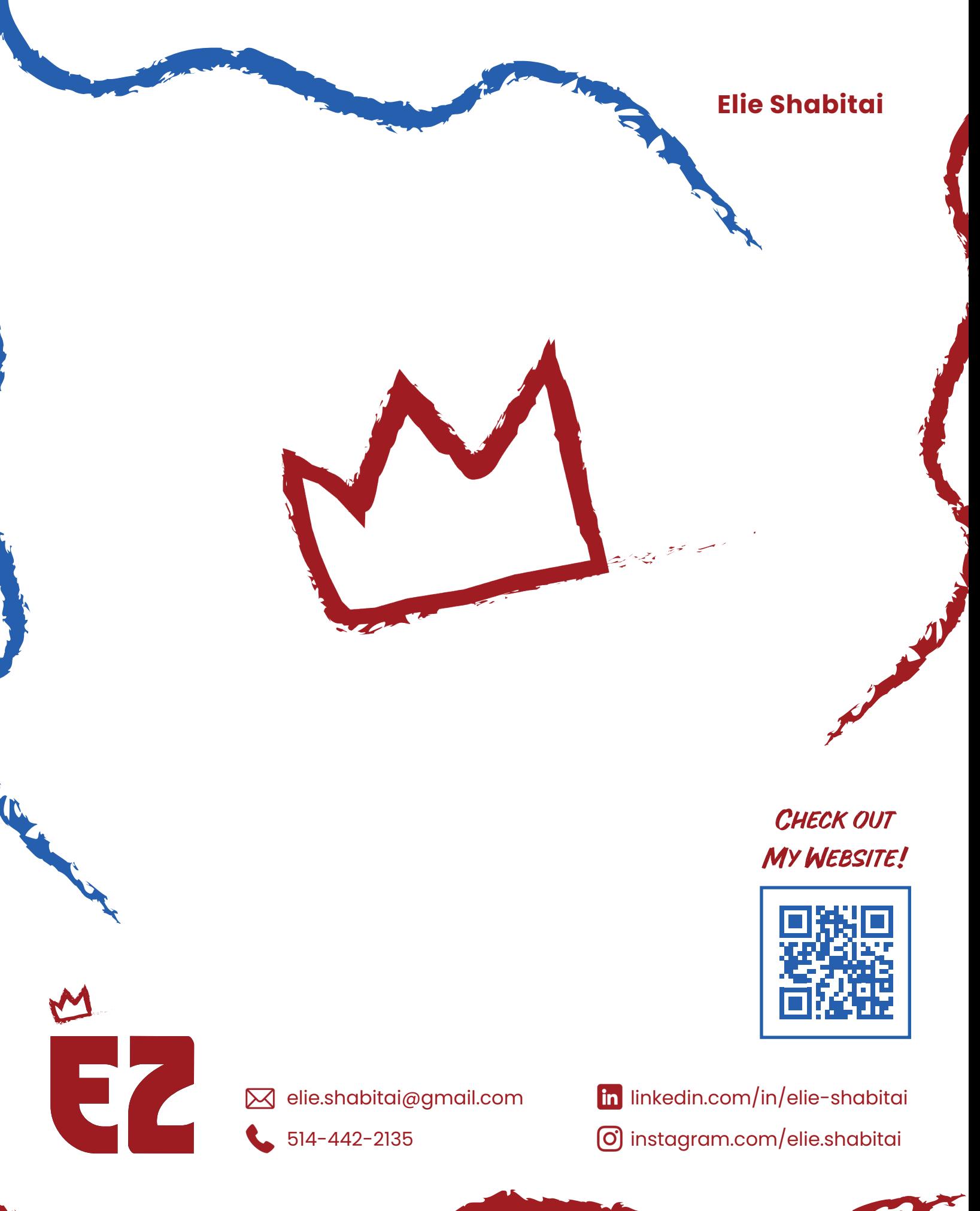